Objekttyp: **Issue**

#### Zeitschrift: **Visionen : Magazin des Vereins der Informatik Studierenden an der ETH Zürich**

Band (Jahr): **- (2009)**

Heft 1

PDF erstellt am: **30.06.2024**

#### **Nutzungsbedingungen**

Die ETH-Bibliothek ist Anbieterin der digitalisierten Zeitschriften. Sie besitzt keine Urheberrechte an den Inhalten der Zeitschriften. Die Rechte liegen in der Regel bei den Herausgebern. Die auf der Plattform e-periodica veröffentlichten Dokumente stehen für nicht-kommerzielle Zwecke in Lehre und Forschung sowie für die private Nutzung frei zur Verfügung. Einzelne Dateien oder Ausdrucke aus diesem Angebot können zusammen mit diesen Nutzungsbedingungen und den korrekten Herkunftsbezeichnungen weitergegeben werden.

Das Veröffentlichen von Bildern in Print- und Online-Publikationen ist nur mit vorheriger Genehmigung der Rechteinhaber erlaubt. Die systematische Speicherung von Teilen des elektronischen Angebots auf anderen Servern bedarf ebenfalls des schriftlichen Einverständnisses der Rechteinhaber.

#### **Haftungsausschluss**

Alle Angaben erfolgen ohne Gewähr für Vollständigkeit oder Richtigkeit. Es wird keine Haftung übernommen für Schäden durch die Verwendung von Informationen aus diesem Online-Angebot oder durch das Fehlen von Informationen. Dies gilt auch für Inhalte Dritter, die über dieses Angebot zugänglich sind.

Ein Dienst der ETH-Bibliothek ETH Zürich, Rämistrasse 101, 8092 Zürich, Schweiz, www.library.ethz.ch

#### **http://www.e-periodica.ch**

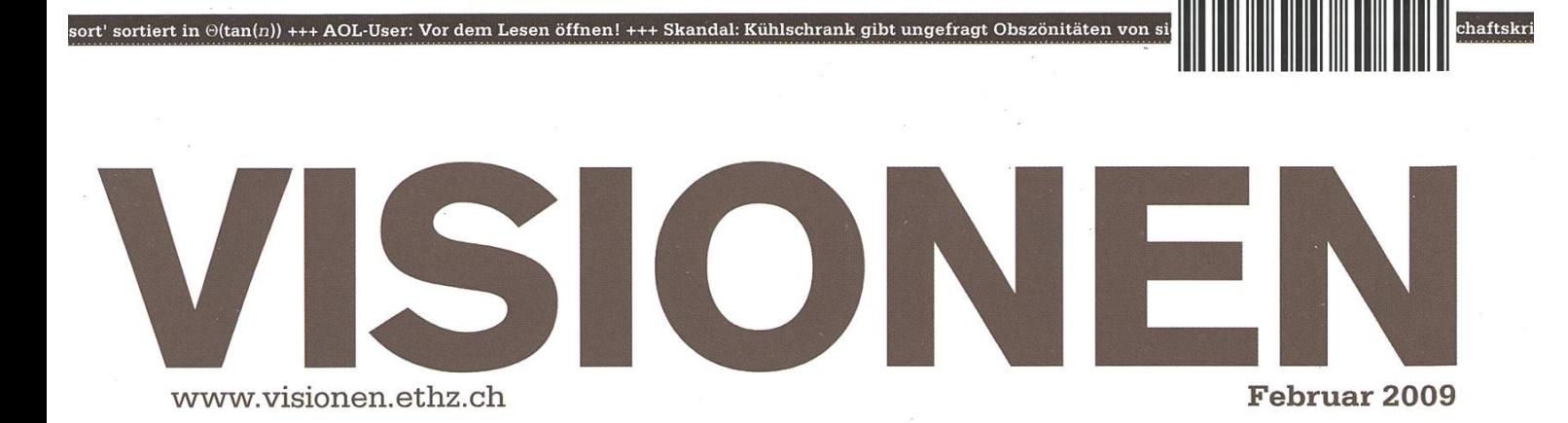

# Genuss

Magazin des Vereins der Informatik Studierenden an der ETH Zürich (VIS)

### Security Intelligence Wanted: Security Service Engineer

#### Einstieg mit Senkrechtstart

- Trainee Programm mit erprobtem Ausbildungskonzept
- Zertifizierung zum Sicherheitsexperten mit globaler, operativer Verantwortung
- Fundierter Einblick in unterschiedlichste multinational operierende Unternehmen
- Entwicklungspotential in Technologie-, Budget- und Kundenverantwortung
- Auslanderfahrung auf kurzen oder auch längeren Einsätzen
- Unkonventionelle, dynamische Firmenkultur

#### Sie bringen mit

• Ihren ETH Abschluss

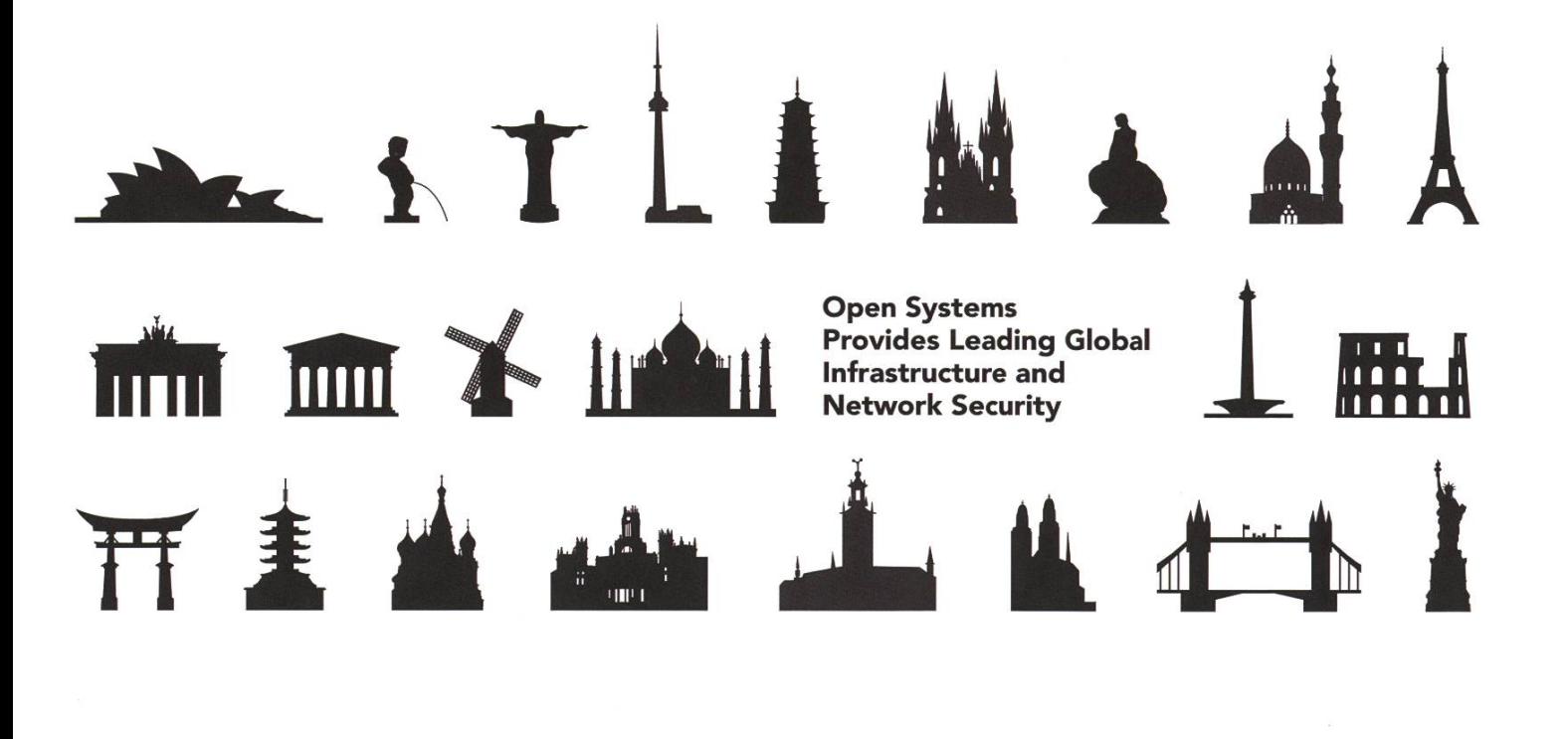

............ open systems

open systems ag<br>räffelstrasse 29 ch-8045 zürich • +41 44 455 74 00 essage essex www.open.ch

# www.open.ch/jobs

# Auf ins Ungewisse

Ich habe mir dieses Jahr vorgenommen keine Neujahresvorsätze zu machen, da man diese wieso nur bricht, nur um die Ironie an dieser Aussage nach 10 Sekunden zu begreifen. Wie dem nun sei, ist ein neues Jahr angebrochen und damit auch wieder 2 volle Semester "Studentenstress".

Mit dem neuen Jahr kommt auch immer wieder die Frage, wie man die vielen Pfunde loswird, die man sich angefressen hat. Nach reichlich Überlegung und genauer Kalkulation kam heraus, dass der Fall sowieso hoffnungslos ist und man lieber was essen gehen sollte.

Nun mache ich doch noch einen Neujahresvorsatz: Das Visionen soll auch dieses Jahr wieder Freude bereiten. Und diesen Vorsatz werde ich für einmal nicht brechen.

J. flinzer

Euer Chefredaktor Tobias Heinzen

# Inhalt

### Genuss

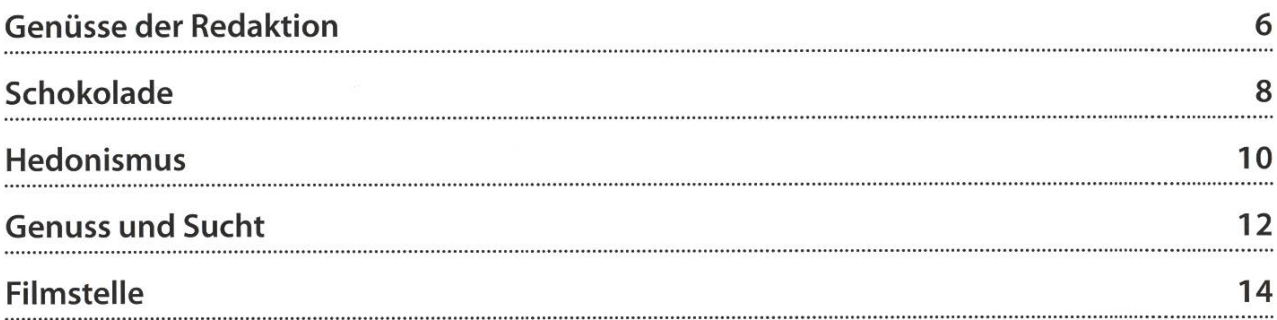

### Berichte

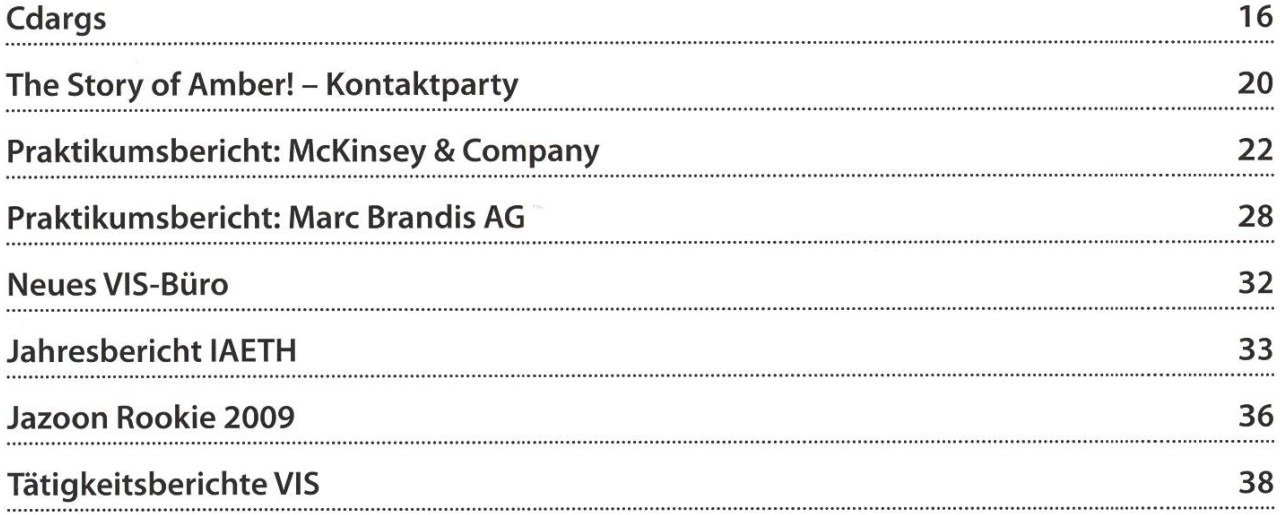

### Studium

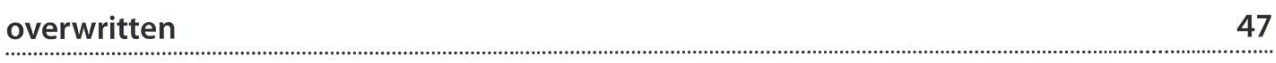

### Spass

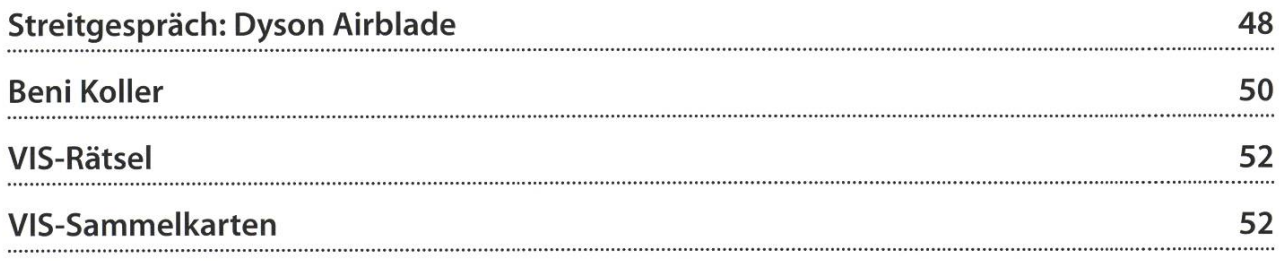

<u> 1989 - An Aire An Dùbhlachd ann an Aonaich ann an Chomhair ann an Chomhair ann an Chomhair an Chomhair ann an </u>

# Herausforderungen annehmen

Innovation und Qualität sind ein zentrales Thema bei ABB Schweiz. Über 160 Mitarbeitende aus 25 Ländern arbeiten in Baden-Dättwil in einem von sieben Forschungszentren des ABB-Kouzems. In enger Zusammenarbeit mit den ABB-Geschäfts einheiten und mit führenden Hochschulen sorgen die motivierten Spezialistinnen und Spezialisten dafür, dass die Grenzen des momentan Machbaren hinterfragt werden.

Denn nur so bleibt technologische Innovation in den Bereichen Elektrotechnik, Leistungselektronik und Industrieautomation ein bewährter Schlüssel zum Erfolg des Konzerns,

www.abb.com

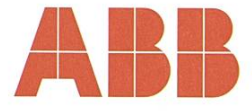

© 2008 ABB

### Gut Ding will Weile haben!

TOBIAS HEINZEN — GIBT SEINEN SENF DAZU

Jetzt, in Zeiten der Finanzkrise, wird es immer schwieriger sich mal zu entspannen und zu geniessen. Trotzdem gehört Genuss zum Wichtigsten im Leben um sich in stressigen Zeiten etwas zu beruhigen. Nachfolgend findet ihr ein paar Tipps, wie die Redakgeniesst. Vielleicht findet ihr etwas darunter das euch auch helfen kann, etwas Stress abzubauen.

Thorben Bochenek geniesst... ...die Erdbeermilch aus dem VIS-Büro

Laut Verpackung hat die gute Erbeermilch ganze <sup>5</sup> Vitamine und schmeckt nach Erdbeere (wer hätte das gedacht). Ein ideales Stressgegenmittel das schmeckt und dank seiner Inhaltsstoffe sogar noch gesund ist. Dass Milch auch nicht schadet wissen wir spätestens dank dem Fernseher, wo fussballspielende Kühe anscheinend an der Tagesordnung sind.

Es lohnt sich also für einmal dem Alitag zu entfliehen und sich ins VIS-Büro zu begeben, eine Tasse Erdbeermilch zu trinken und sich auf dem Sofa zu entspannen. Und man munkelt dass es neuerdings Vanillemilch mit Vanille-Geschmack geben soll.

#### Andrea Helfenstein geniesst...

- ...ein heisses Bad & was akustisches fürs Gemüt (Musik oder Hörspiel) zum Abschalten (und gesund werden falls krank)
- ...einen Nachmittag bei schönstem Wetter irgendwo draussen in der Natur mit DSLR<sup>[1]</sup> im Gepäck
- ...einen Konzertabend mit toller Musik, guter Atmosphäre und alten Freunden
- .Wasser in allen Aggregatszuständen (zum Schwimmen, Skifahren, Schlittschuhlaufen, Rudern)

Genuss heisst nicht nur dass man irgendwo still in der Ecke sitzen muss (kann man natürauch) sondern auch Aktivitäten können dazugehören. Genuss kommt in vielen Formen und Farben. So kann man auch die schöne Natur geniessen und dabei sogar noch einem Hobnachgehen. Zudem hat man dann auch etwas was man mit seinen Freunden teilen kann.

Die Musik lässt uns vom Alltagsstress und Lärm abschalten. Ob man nun alleine Musik hört oder zusammen mit Freunden ist für viele sicherlich eine bekannte Genussform, sollte aber trotzdem nicht unterschätzt werden.

#### Florian Köhl geniesst...

- ...gute Musik
- ...spannende Fussballspiele
- ...Zigaretten
- ...Ausschlafen
- ...ab und zu ein kühles Bierchen und ein feines Essen

Wie heisst es doch so schön in einem Sprichwort: Des einen Leid, ist des anderen Freud. Auch wenn einige nicht gut zu Lastern wie Zigaretten stehen, kann es doch für einige eine Form von Genuss darstellen. Wie gesagt kommt Genuss in vielen Facetten und ist teilweise auch etwas Persönliches.

Schon einfache Dinge wie Essen und Schlafen (Dinge, die zwar zu unserem Alltag gehören und für unser Leben ein wichtiger Punkt sind), lassen uns schon geniessen. Lasst euch bei eurem nächsten Mal vielleicht ein wenig mehr Zeit (ausser in der Mensa, da wirds wohl nicht ganz so gut klappen) und geniesst was ihr esst. Ihr werdet sehen, ihr seid schon viel entspannter.

#### Tobias Heinzen geniesst... ...das Leben in vollen Zügen

So einfach wie diese Aussage wohl klingen mag, so viel steckt dahinter. Einfach mal stehen (am Besten nicht mitten auf einer vielbefahrenen Strasse) und einmal tief durchatmen, tut Leib und Seele gut.

Auch hat sich bewährt die Leute in ihrem Treiben zu beobachten (nicht starren, achten!). Vor allem im Zug oder in der S-Bahn hat sich schon so einiges ergeben, das zum Schmunzeln oder zum Nachdenken angeregt hat. Lachen ist ja bekanntlich gesund.

Ich hoffe diese Tipps haben euch ein wenig weiter geholfen, endlich wieder einmal etwas zu geniessen. v. a.k.a. Digitale Spiegelreflexkamera

#### Links

[1] Anm. d. Redaktion: Digital Single-Lens Reflex

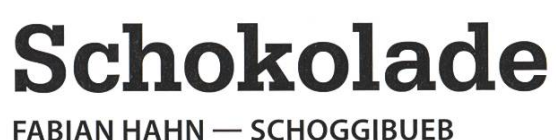

Weiss oder schwarz, fest oder flüssig, pur oder gefüllt - Schokolade gibt es in fast alallen Farben und Formen. Doch Schokolade ist nicht nur zum Naschen da! Wozu man sie sonst noch verwenden kann, lest ihr hier.

Es ist halb zwölf, ich sitze in derVorlesung und beobachte gespannt, wie der Dozent langsam zum Schlussthema der heutigen Stunde überleitet und wohl im Hinterkopf auch schon ans Mittagessen denkt. Ein Blick in meinen klappten Laptop, dessen offenes Browserfenster die Portalseite des Inforums zeigt, verheisst doch nichts Gutes: In der Polymensa gibt es wieder einmal etwas, von dem ich noch nie gehört habe und das ich auch nicht aussprechen kann "nach Grossmutterart". Aus mehrsemestriger fahrung weiss ich, dass dem in den wenigsten Fällen zu trauen ist und ein unaussprechlicher Name mehr über ein Gericht aussagen kann, als man im Voraus eigentlich glauben würde. Auch die Grossmutter, von der ich mich sowieso imzu meinem Banknachbarn. "Zopf mit Schoggi?", frage ich mit den gesammelten Eindrücken des eben gelesenen Menüplans der Mensen auf den Mundwinkeln. Es dauert nicht lange, bis ich ein zustimmendes Nicken als Antwort erhalte.

#### Weitreichende Schokoladenvielfalt

In solchen Situationen bin ich während des Semesters mindestens einmal wöchentlich. So kommt es dann, dass ich mich jeweils eine halbe Stunde später vor dem Schokoladenregal des Coops am Central wiederfinde und mit einer grossen Auswahl an Tafeln konfrontiert bin. Da dies doch relativ oft passiert, habe ich irgendbeschlossen, mich durch die ganze Ausla-

### «In der Polymensa gibt es wieder einmal etwas das ich nicht aussprechen kann 'nach Grossmutterart'.»

mer wieder frage, was sie beim Kochen genau anders machen würde, kann da keine Abhilfe mehr schaffen. Also schnell auf den Menüplan der Unimensa gewechselt und... Pasta. Schon wieder! Hatte ich das nicht gestern schon? Gelangweilt schwenke ich meinen Blick nach links

ge durchzuprobieren und jedes Mal eine andere Sorte zu wählen. Das Angebot geht von der sischen Prix-Garantie-Reihe (pur, mit Nüssen, mit Crisp-Flocken) über die "Plaisir"-Reihe mit jensten Füllungen (von Caramel bis Truffes) bis zu den exotischsten Markenschokoladen (mit Chili, mit in Rum getränkten Weintrauben, mit nen Fruchtsalat zubereiten würde: Einfach Apfel, 73.14159% Kakao, etc...), die zumindest mei- Birnen, Bananen und was sonst noch alles zur

nen Geldbeutel dann doch meistens überschreiten.

Nicht zuletzt aufgrund dieser Vielfältigkeit hat mir Schokolade schon oft trotz mich nicht ansprechenden Mensa-Menüs manche leckere Mittagessen beschert, die zudem auch wenig kosten. Doch Schokolade kann man auch für mehr verwenden als lediglich zusammen mit einem Stück Brot (wobei da Zopf meiner Meinung am besten passt). So lässt sich zum Beispiel eine längs

Schoggifondue

geschnittene Banane prima mit Schokolade füllen. Diese schiebt man dann für ein paar nuten in den Backofen oder in die Mikrowelle und erhält so eine leckere "Schoggibanane", die am besten noch gleich heiss zu essen ist. Richtige Feinschmecker können sie auch noch mit einem Schuss Rum flambieren, was nicht nur schmeckt, sondern auch ausgesprochen gut aussieht. Anstatt im Ofen kann man die gibanane übrigens auch auf einem Grill oder in freier Natur am Lagerfeuer herstellen, wofür man sie zuvor am besten mit Alufolie einwickelt und wieder von der Glut nimmt, sobald diese schwarzgebrannt ist.

#### Die Kunst des"Schoggifondues"

Wem eine mit Schokolade gefüllte Banane als Nachtisch nicht reicht, der kann das ganze auch zu einem kompletten Gericht erweitern. Hierfür geht man ähnlich vor, wie wenn man ei-

Hand ist in kleine, mundgerechte Stücke schneiden und diese auf einem Tablett zurecht legen. In einem separaten Topf wird nun zerbröckelte Schokolade erhitzt, bis sie richtig flüssig und cremig ist. Hierbei ist darauf zu achten, nicht die billigste Schokoladensorte zu verwenden (so gut die von Migros Budget und Prix Garantie sonst auch sein mögen), da diese gern klumpen und auch bei starker Hitze manchmal nicht richtig weich werden. Ist erst einmal die gesamte Schokolade geschmolzen, fehlen nur noch beln und eine ausgelassene Personenrunde und der Schoggifonduespass kann losgehen!

Zum Schluss möchte ich darauf hinweisen, dass das verwendete Kochgeschirr nach digung des Mahls sofort in Wasser einzulegen oder besser noch gleich auszuwaschen ist. Denn ist die übrig gebliebene Restschokolade erst einmal kalt geworden und wieder abgehärtet, kann sich der darauffolgende Abwasch sehr mühsam gestalten.

### Ein aus hedonistischen Gründen kurzes Essay über Hedonismus

NORA ZOLLER — UND DAS STREBEN NACH GLÜCK

Um mich dem Thema von weitem zu nähern, möchte ich gleich am Anfang den Beg-"Eudämonismus" erwähnen und mit Hedonismus verknüpfen. Eudämonismus ist eine philosophische Lehre, die Glückseligkeit als Ziel allen Strebens ansieht. Betraman Lustempfinden als eine Form der Glückseligkeit, so ist Hedonimsus nichts weiter als eine Form von Eudämonismus. Glückseligkeit wird von Hedonisten über Sinneslüste und Genüsse erreicht, während im Gegensatz dazu ein Altruist sein Glück sozusagen auf dem Umweg über das Glück der Anderen findet. Auf irgendeine Art und Weise will jeder Mensch Glück finden.

Hedonismus ist also zutiefst menschlich. Aber was sollen wir von Hedonismus als einstellung in unserer Gesellschaft halten? Die prägnante Liedzeile "Just because you feel good // doesn't make you right" von Skunk Anansie stellt ihn treffend in Frage. Der Text stellt die These auf, dass allein ein befriedigtes Bedürfnis noch kein (schlechtes) Verhalten rechtfertigt. Meiner Meinung nach geht uneingeschränkt ausgelebter Hedonismus immer entweder auf Kosten der Lebensqualität von Anderen oder schränkt die zukünftige Lebensqualität ein. Nach dem kategorischen Imperativ (Wir nern uns an den Ethikunterricht im Gymnasium: "Handle nur nach derjenigen Maxime, durch die du zugleich wollen kannst, dass sie ein gemeines Gesetz werde.") soll sich jeder so verhalten, dass immer noch jeder glücklich werden könnte, wenn alle sich so verhalten würden. Ich bezweifle, dass dies in einer Gesellschaft aus Hedonisten erfüllt wäre. Ein bisschen Hedonismus würde den Menschen aber nicht schaden, da ohne Glückseligkeit das Leben keinen Sinn macht. Wenn die Menschen glücklicher und friedener wären (und dazu ist Hedonismus ein wirkungsvoller Schritt), wäre dies wohltuend für die Gesellschaft. In einer Gesellschaft fällt ein glücklicher Mensch am Wenigsten zur Last.

Oscar Wilde's Roman "The Picture of Dorian Gray" handelt davon, wie Dorians Weg unhaltbar ins Verderben führt, als er beginnt, ohne jegliche Moral nur noch nach dem Lustprinzip zu handeln. Anstelle von Dorian trägt sein Portrait die bösen Folgen seiner Ausschweifungen und altert an seiner statt. Deshalb kann er scheinbar ohne negative Auswirkungen der Befriedigung seiner Lüste nachgehen. Doch wie immer in men und Romanen gibt es am Ende Gerechtigkeit und der Hedonismus scheitert an der Reali-«tät.

Zufriedenheit aus der eigenen Leistung ziehen Ein ganz normaler Arbeitstag, für Tiger.

Entscheiden Sie sich für eine Karriere bei Acenture in der Technologieberatung, wo Sie wirklich etwas bewegen können - Tag für Tag. Hier arbeiten Sie mit den klügsten Köpfen aus den Gebieten Wirtschaft und Technologie, um neue Chancen zu identifizieren und für unsere Kunden innovative Lösungen für komplexe IT-Herausforderungen zu entwickeln. Hier finden Sie die besten Voraussetzungen, Ihre Fähigkeiten schnell auszubauen und Ihre Karriere voranzutreiben. Und nur hier können Sie auf unsere umfassende Projekterfahrung und unsere wegweisenden Forschungsergebnisse zurückgreifen, um unsere internationalen Kunden, die aus den Reihen der TUNE® Global 500 Unternehmen kommen, auf ihrem Weg zu High Performance zu unterstützen.

Trifft das Ihre Vorstellung von einem ganz normalen Arbeitstag? Dann sind Sie bei Accenture richtig.

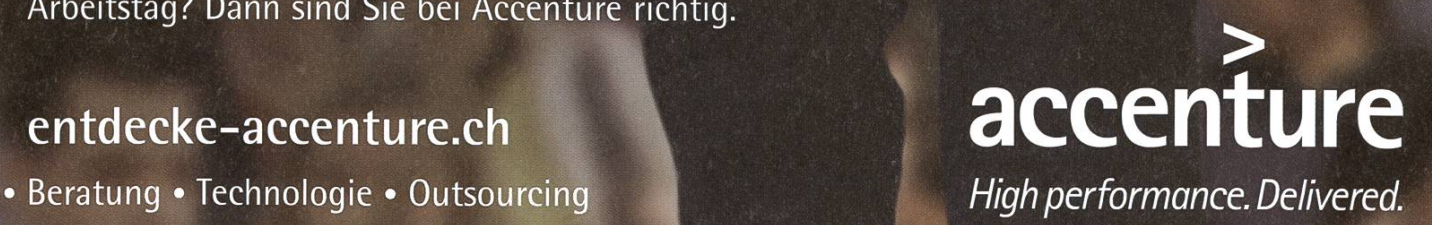

网

### Genuss und Sucht

FLORIAN KÖHL — WIDERSTEHT DER VERSUCHUNG

Der werte Leser mag sich wohl schon einige Gedanken zu diesem Thema gemacht und ein Bild des Begriffes "Sucht" vor Augen haben. Es wird wohl auch jedem einleuchten, dass die Grenzen zwischen Genuss und Sucht äusserst fliessend und nur schwer zu bestimmen, jedoch noch schwieriger zu definieren sind. Ich möchte in den folgenden Zeilen versuchen, ein wenig Licht ins Dunkel zu bringen und die Grauzone zwischen diesen beiden alltäglich verwendeten Begriffen auszuleuchten. Ziel dieses Artikels ist es auf keinen Fall, eine eindeutige Trennung der beiden Termina zu beschreiben, sondern vielmehr den Leser durch den Ausdruck meiner eigenen Meinung zum denken anzuregen.

Ich traue mich gar nicht erst, Sucht als griff zu definieren. Allerdings unterscheide ich klar zwischen zwei Arten. Da wäre zum einen jene Form, die man normalerweise als Synonym für Abhängigkeit verwendet und für die wohl jeder genug Beispiele anzubringen weiss: harte Drogen, Genussmittel wie Zigaretten oder Alkohol..., die Liste ist beinahe unendlich lang. Der Süchtige (und mit diesem Ausdruck soll der Leser bitte für einmal nicht den stereotypischen Heroinsüchtigen verbinden), hat ein übermässi-Verlangen nach etwas Bestimmtem und es treten meist gut erkennbare und identifizierba-Entzugserscheinungen auf, falls dieses nicht erfüllt werden kann. Die andere Form, die ich im Folgenden als exzessiv bezeichnen will, äussert sich dadurch, dass der Betroffene eine einmal begonnene Aktivität nicht oder nur sehr schwer unterbrechen beziehungsweise beenden kann. Das Wort Aktivität ist hier zeitlich begrenzt zu verstehen; zur Illustration kann man sich eine Person vorstellen, die, sowie das erste Bier getrunken ist, nicht mehr mit Trinken aufhören kann, oder eine/n Spielsüchtige/n, der, sobald er/sie auf dem WoW-Server eingeloggt ist, bis zur Erschöpfung durchspielt.

Der menschliche Körper steht im Zentrum einer jeden Sucht. Durch fast jede Art von mässigem Konsum wird er aus dem natürlichen Gleichgewicht gebracht. Ich finde vor allem seine Reaktion interessant: Einerseits steuert er einen enormen Beitrag zur Abhängigkeit bei, indem er, selbstverständlich nicht gerade willig, das Suchtgefühl oder das Verlangen nach mehr auslöst. Diesem zu widerstehen ist alles andere als einfach, hier wird mir wohl jeder pflichten, der versucht hat, das Rauchen aufzugeben oder einer anderen Sucht abzuschwören. Andererseits warnt unser Körper auch vor dem Überschreiten einer gewissen Grenze. Es liegt an uns, diese Zeichen zu erkennen und entsprechend zu handeln. Ignorieren wir sie, müssen wir mit den Konsequenzen leben - viele wissen wohl, was passiert, wenn man trotz auf-

# «Das Wie, Wann, oder Wo spielt plötzlich nur noch eine Nebenrolle, im Vordergrund steht die Satisfaktion.»

kommender Übelkeit noch ein Glas trinkt. Exzessive Sucht zeichnet sich vor allem dadurch aus. dass Betroffene diese Warnsignale wie Übelkeit oder Müdigkeit nicht mehr wahrnehmen oder sie gewollt ignorieren. Dies zwingt den Körper, sich früher oder später auf eine Art zum druck zu bringen, die man mit bestem Willen nicht mehr ignorieren kann.

Psychische Aspekte einer Sucht sind von aussen her sicherlich schwieri-

ger zu erkennen als körperliche Entzugserscheinungen, jedoch nicht weniger aussagekräftig. Einen davon möchte ich hier besonders hervorheben, ist er doch zugleich einer der grössten terschiede zwischen Sucht und Genuss: Auf die meisten Aktivitäten, zu viel des Guten.

auf die wir uns freuen, bereiten wir uns entsprechend vor. Sei es das "hübsch machen" vor einem noblen Essen oder das Zurechtrücken des Sessels vor einem gemütlichen Fernsehabend, eine gewisse Vorfreude ist immer dabei. Sobald

> man allerdings die Tätigkeit nicht mehr als Genuss, sondern als Suchtbefriedigung ausübt, entfallen diese Rituale meist. Das Wie, Wann, oder Wo spielt plötzlich nur noch eine Nebenrolle, im Vordergrund steht die Satisfaktion.

> Jeder, der sich schon mal mit einer Abhängigkeit konfrontiert sah, weiss, dass der Weg zwischen Sucht und Genuss ein extrem schma-Grat ist und man schneller als man denkt, und vor allem ohne dass man es selbst realisiert, abstürzen kann. Um dies zu verhindern, kann ich nur raten, sich selbst einmal objektiv bezüglich Sucht und Genuss zu durchleuchten.

### Auf dass ich geniesse bis ich sterbe! – wenn ich denn kann

SIMON MEIER — GENIESST NOCH IMMER

Die Filmstelle entführt diesen Frühling in fantastische Welten: Unter dem Titel "Märchenhaft, Mythisch, Morbid" präsentieren wir eine kleine aber feine Auswahl an Filmen.

Für die, die uns noch nicht kennen: Die stelle ist eine studentische Kommission mit Aktivmitgliedern von der Uni und der ETH, die euch pro Semester einen thematisch in sich geschlossenen Film-Zyklus mit cinephilem spruch präsentieren. Die Vorführungen finden ab der dritten Semesterwoche jeweils Diennstag Abend im StuZ<sup>2</sup> statt. Gezeigt werden die Filme mit einem schon etwas älteren, dafür aber um so charaktervolleren Zeiss-35mm-Projektor, durch richtige Kinoatmosphäre aufkommt.

Den Auftakt des Zyklus macht Tim Burtons Sleepy Hollow. Im gleichnamigen Dorf - dem Schauplatz des Filmes - scheint das Wort Genuss nicht zu exisitieren. Viel mehr steckt die Angst den Bewohnern des verschlafenen Nestes tief in den Knochen, da ein kopfloser Ritter einen Bewohner nach dem anderen dahinrafft.

Hedonistischer geht es in David Cronenbergs Naked Lunch zu und her: Der Kammerjäger und Autor Bill Lee wird vom seinem Wanzenpulver

abhänig und lebt fortan in abstrusen Alpträuin denen Schreibmaschinen zu redenden Käfern mutieren. Das vermeintliche Gegenmittel entpuppt sich als noch härtere Droge...

In The Bothersome Man findet sich der Protagonist in einer scheinbar perfekten Welt wieder. Die Leute haben alles, was sie sich wünschen - niemand ist arbeitslos - doch glücklich sind sie doch nicht. Ihnen ist die Fähigkeit zu Lieben und zu Fühlen abhanden gekommen, denn sie können nicht sterben...

In Roman Polanskis Klassiker The Fearless Vampire Killers schliesslich ist der böse Graf Krolock wie wild auf der Suche nach leckerem Menschenblut. Seinen Appetit wissen Professor Abronsius und sein sistent Alfred mit einer Ladung Knoblauch bewaffnet aber gründlich zu verderben.

Auf genussvolle Filmabende an der Filmstelle!

# «Gemeinsam mit Kunden das macht Spass.»

#### Tom von Däniken, Customer Experience Designer bei Swisscom

Swisscom ist im Aufbruch. Unsere Kultur ist geprägt von Veränderung und Innovation. Das ist eine ideale Voraussetzung für junge, motivierte Persönlichkeiten, die in einem spannenden Arbeitsumfeld etwas bewegen wollen. Als multidisziplinär ausgerichtetes Unternehmen für Telekommunikation, IT, Media und Entertainment bieten wir Ihnen interessante Aufgaben, vielfältige Entwicklungsmöglichkeiten und fortschrittliche Arbeitsbedingungen. Reizt Sie das? Dann packen Sie Ihre Chance. Drei Möglichkeiten stehen Ihnen offen: der Direkteinstieg, unser Trainee-Programm oder ein Praktikum. Wir freuen uns auf Sie. www.swisscom.ch/getintouch

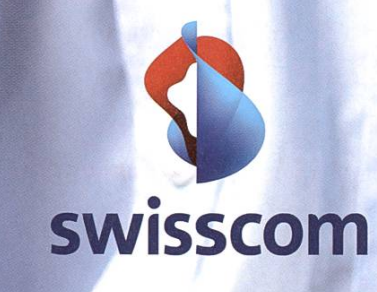

### Browse your bash!

LUKAS HUMBEL — (K)EIN BASHER

Mit der Bash (oder einer anderen Shell) hat wohl jeder Benutzer eines anständigen Betriebssystems öfters zu tun. Sie ist das Standard-Kommandozeilen-Interface auf den meisten Linux-Maschinen. Falls dir Bash nichts sagt: Das ist das Programm, das deine Befehle interpretiert, wenn du ein Terminal öffnest. Viel Zeit geht dabei beim Navigieren (cd,ls,cd,ls,cd...) im Dateisystem drauf. Ich stelle euch hier ein paar Tricks vor, diesen Vorgang zu optimieren. Die Methoden habe ich nur auf der Bash getestet, vieles davon sollte aber auch unter anderen Shells funktionieren, da die 'cd' Funktion ähnlich implementiert ist bzw. die Programme auch andere Shells unterstützen.

#### 'cd' gezielter einsetzen

Das in der Bash eingebaute Kommando

 $$ cd -$ 

hat schon einiges auf Lager, was das Leben vereinfacht. So kann man mit dem Befehl die letzte cd-Operation rückgängig machen. Ein weiterer Kniff ist das Setzen der CDPATH gebungsvariable. Dies ergänzt den Pfadsuchbereich von cd. Dabei ist es auch möglich, analog zur PATH Variable, mehrere Verzeichnisse doppelpunktgetrennt anzugeben.

\$ export CDPATH='~:/home/ luki/project:/mnt:/usr/local/games' \$ cd hda1

Dies wechselt nach /mnt/hdal, wenn das Verzeichnis vorhanden ist, selbst wenn man sich nicht in /mnt befindet!

#### Mehr Power mit cdargs

cdargs<sup>[1]</sup> ist ein Programm, welches die Shell um einige praktische Funktionen weitert. So kann man mit einem pseudografischen Interface das Dateisystem durchwühlen oder Verzeichnisse markieren, um später schnell darauf zuzugreifen. Die meisten Distributionen bieten das Tool in ihrem ketsystem an. Unter Ubuntu lässt es sich mit

\$ sudo apt-get install cdargs

installieren. Damit ist die Installation leider noch nicht vollständig, da das cdargs-Programm ohne Bash-Funktionen ziemlich mühsam ist. cdargs bringt jedoch schon eine Sammlung von Funktionen mit, welche man nur noch inkludieren muss. Für Ubuntu lautet der Befehl

\$ echo 'source /usr/share/doc/ cdargs/examples/cdargsbash.sh' >> ~/.bashrc

Benutzer anderer Distributionen oder Shells schauen sich am besten die dazugehörige Manpage an (man cdargs).

Nach dem nächsten Bashstart stehen die Funktionen zur Verfügung. Die wichtigste Funktion ist 'cv'. Ohne Argumente startet man das Programm im Browse-Modus. Mit Tab wechselt man zwischen der Bookmarkansicht und dem Verzeichnisbrowser. Ein Druck auf Enter wechselt ins ausgewählte Verzeichnis. Mit dem mark Befehl erstellt man ein Bookmark des aktuellen Verzeichnisses. Wenn man keinen Namen gibt, wird der aktuelle Verzeichnisname verwendet.

```
$ cd /etc/Xll/fonts/XllR7
$ mark
\ddotsc$ cv X11R7
```
Besonders praktisch ist dabei, dass das cv-Kommando volle Unterstützung für die Tab-Completion bietet. Das spart wertvollen Platz im Gedächtnis!

```
$ cv X«TAB»
$ cv X11R7
```
Weiterhin werden auch Funktionen eingerichtet, um Dateien in gebookmarkte Verzeichnisse zu verschieben oder kopieren. Der Syntax ist dabei'mvb dateil datei2 ... bookmarkname' zum Verschieben bzw. 'cpb dateil datei2 ... bookmarkname' zum Kopieren. Wenn das Lesezeichen nicht aufgelöst werden kann, erscheint der Browser, um ein Verzeichnis auszuwählen.

#### Hands on!

Die Tools aus der Konserve sind ja ganz nett, aber allen individuellen Ansprüchen können sie nicht gerecht werden. Mit einigen Zeilen Script kann man schon beachtliche Funktionalität erreichen. Falls du zum Beispiel ständig nach 'cd' auch 'ls' eintippst, um zu sehen welche Dateien im Verzeichnis liegen, hilft folgendes Bashscript<sup>[2]</sup>:

 $cs()$ cd "\$1"  $\log$  $\left\{ \right\}$ 

Nun kann man mit 'es' in ein Verzeichnis wechseln und es wird automatisch am neuen  $\rightarrow$ 

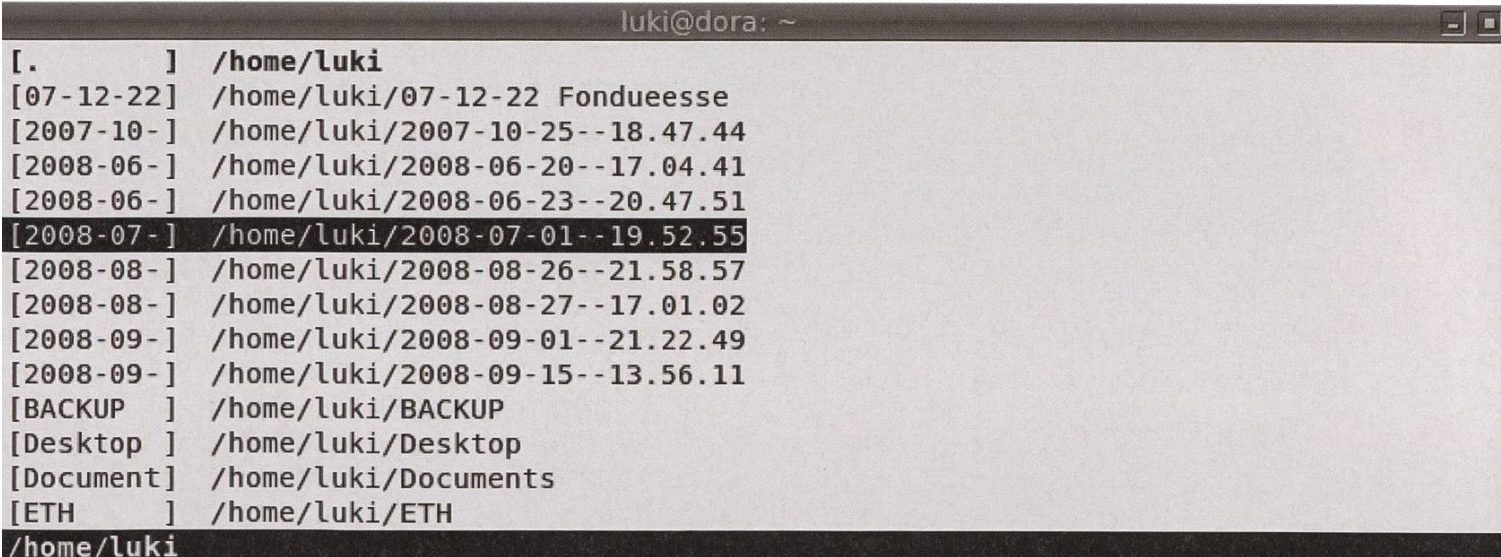

#### Browse-Modus

Ort 'Is' aufgerufen. Als sehr praktisch hat sich erwiesen, wenn man beim Öffnen eines minals automatisch wieder in das Verzeichnis wechselt, in das man zuletzt gesprungen ist. Folgendes Script macht dies möglich

```
cdandsave(){
    cd "$1"
    pwd >> ~/.cdhistory<br>tail ~/.cdhistory >> ~/.cdhistorytemp
    mv -f -/.cdhistorytemp -/.cdhistory
}
if [ -e -/.cdhistory ]
   then cd "'tail -n 1 \sim/.cdhistory'"
fi
alias cd=cdandsave
```
Dabei überschreibt die Funktion cdandsave das eingebaute 'cd'. cdandsave speichert nach einem Wechsel den neuen Pfad in die Datei ~/.cdhistory. Beim Aufruf des Scripts wird, wenn die Datei .cdhistory existiert, zum letzten gespeicherten Verzeichnis gewechselt. Möglicherweise hat das aliasen von 'cd' Nebenwirkungen. Mir sind bislang keine aufgefallen. Falls man das alias temporär deaktivieren möchte, kann man das mit 'unalias cd' tun.

#### Ist das alles?

Die hier vorgestellten Methoden und Tools sind bei Weitem nicht alles, was die Open Source-Sphäre so zu bieten hat. Von den Standard-Utilities wäre noch pushd/popdzu erwähnen, damit kann man sich stackmässig Merker zu be-

suchten Verzeichnissen setzen. Nach mehreren Versuchen habe ich jedoch herausgefunden, dass mein Gehirn nicht so wie ein Stapel denkt, wie pushd das verlangt. Auch das etwas in die Jahre gekommene cdargs hat inzwischen einige Abkömmlinge hervorgebracht. Netterweise listet der Autor diese auch gleich auf seiner Homepage<sup>[1]</sup> auf. 'kcd' bietet beispielsweise besseren Support für andere (exotischere) Shells an und hat noch den einen oder anderen Trick mehr auf Lager. Allerdings sind die Vorteile kleiner als die Macht der Gewohnheit :)  $\ddot{\mathbf{v}}$ 

#### [1] http://www.skamphausen.de/cqi-bin/ ska/CDargs

[2] Die Scripts können direkt in die ~/.bashrc eingetragen werden oder auch in einer externen Datei, welche dann in der .bashrc gesour ced wird.

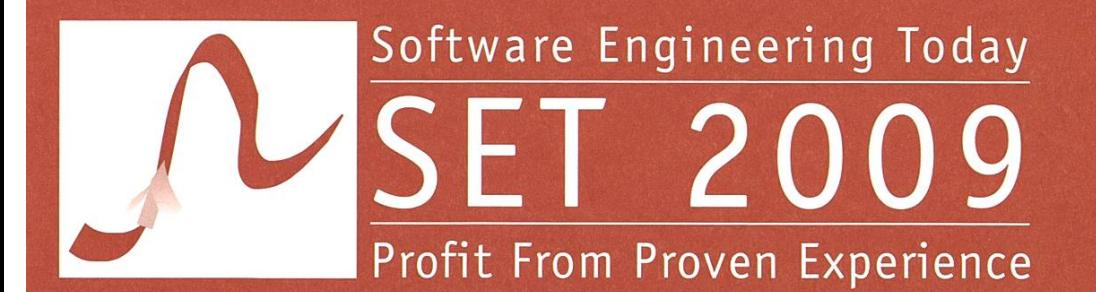

### 6<sup>th</sup> CONFERENCE AND EXHIBITION Zurich, May 5 - 6, 2009

 $\sin\!\left(\!\frac{1}{2}\right)$ 

# **Overcoming the Distance**

Mark your Calendar! Keynote-Speakers:

**GVGIOQ** 

SIGS DATACÔM FACHINFORMATIONEN FÜR IT-PROFESSIONALS

Organizer:

Partners:

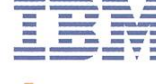

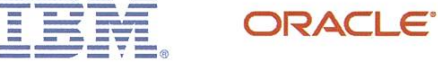

Computerworld JavasPEKTRUM OBJEKTspektrum

In Collaboration with:

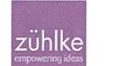

Ursula Renold Bundesamt für Berufsbildung und Technologie BBT

Charles Simonyi

Mark Striebeck

Google

Intentional Software Corporation

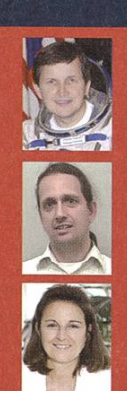

### 20

# The story of Amber

BY ADRIAN KYBURZ

You are about to read <sup>a</sup> story of Amber, <sup>a</sup> young and ambitious Computer Science dent who will soon earn her Master's degree. After having studied at ETH Zurich for more than <sup>5</sup> years, she actually feels confident to tackle all the challenges yet to come, starting with getting her first job.

On <sup>a</sup> snowy Sunday in mid-February, Amber - while having breakfast - flipped open her favorite newspaper. The headlines she was about to read were all but promising: "CS setzt Milliarden in Sand"<sup>[1]</sup>, "Swiss Re in der Krise"<sup>[2]</sup>, "Nach der Finanzkrise kommt die Wirtschaftskrise"[3]. Fleavily affected by those words, she put down the newspaper; her glance became empty. "For God's sake, how am <sup>I</sup> ever going to find <sup>a</sup> job in <sup>a</sup> time like this?!" rushed through her mind.

Already ransacking her desk in desperate hope to find that almost forgotten business card of one of her former employers  $-$  a limousine service  $-$  she eventually came to her senses; "After having earned myself <sup>a</sup> degree from one of the top <sup>5</sup> universities in Europe, all <sup>I</sup> am able to do is to suck up to those managers who are responsible for this very crisis and drive them from Bahnhofstrasse to the Dolder Grand and back? No way!"

And then it happened. Suddenly, Amber membered an event from last year which took place around the same time. There, at the Kontaktparty, a whole bunch of companies - Swissbased as well as internationally operating  $-$  were fighting the war for talents.

So, Amber sat behind her desk, gently opened her MacBook Air, and after having launched the browser, she entered the URL www.kontaktparty.ethz.ch. "Uff, lucky me!" she thought as she noticed that the Kontaktparty 2009 was going to take place on Saturday, 28th of February. "There is still time to write <sup>a</sup> decent CV, compile <sup>a</sup> short list of interesting companies well worth <sup>a</sup> chat, and buy myself an all new dress." Amber then remembered that incredibly good looking guy always wearing <sup>a</sup> scarf who once gave her <sup>a</sup> little book. On its cover it said Kontaktparty 2009. Back then, it meant nothing to her but now, as she reached out for the copy, it felt like holding the Holy Grail in her hands.

Fear turned into motivation and Amber started to browse the profiles of over 80 companies. Overwhelmed by the variety of attending panies - from consultancies over financial institutes to software providers  $-$  she started to jot down names, contact persons, and questions she was going to ask the people representing their companies.

She was also looking forward to meet some of the startup companies and ETH spinoffs which were going to attend the all new startups@KP event<sup>[4]</sup>.

A few days later, on the 27th, Amber again navigated to www.kontaktpartv.ethz.ch. logged herself in (by using her nethz account credentials) and printed herself a professionally looking name tag<sup>[5]</sup> which she was going to wear the next day. "Now, I'm fully prepared" she assured herself and fell asleep.

The next day shall become one of the most successful days in her entire life (except the one day she met that incredibly good looking guy with his scarf, with whom she probably (author's note: and hopefully) was going to have sex in the toilette.

After she was given some advice on how to improve the quality of her CV at the on-site CV Check<sup>[6]</sup>, she felt even more confident and ready to get in touch with the company representatives.

Amber successfully managed to start the terview processes with 3 companies and eventually worked for an internationally renowned financial company. A few years later she got married to that incredibly good looking guy who once gave her that little book and they lived happily ever after.

#### Disclaimer

Any resemblance to real persons, living or dead is purely coincidental.

#### Facts & Figures

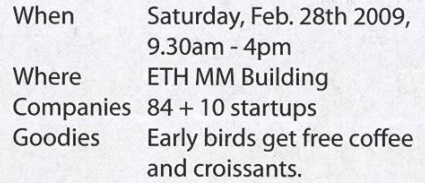

#### Links

- [1] Credit Suisse louses up billions
- [2] Swiss Re finds herself in <sup>a</sup> crisis
- [3] Economy crisis to follow the financial crisis
- [4] https://www.visit.ethz.ch/index.php?v=Startup
- [5] https://www.visit.ethz.ch/index.php?v=Login
- [6] There will be the opportunity to get your CV screened by professionals.

#### CARTOON

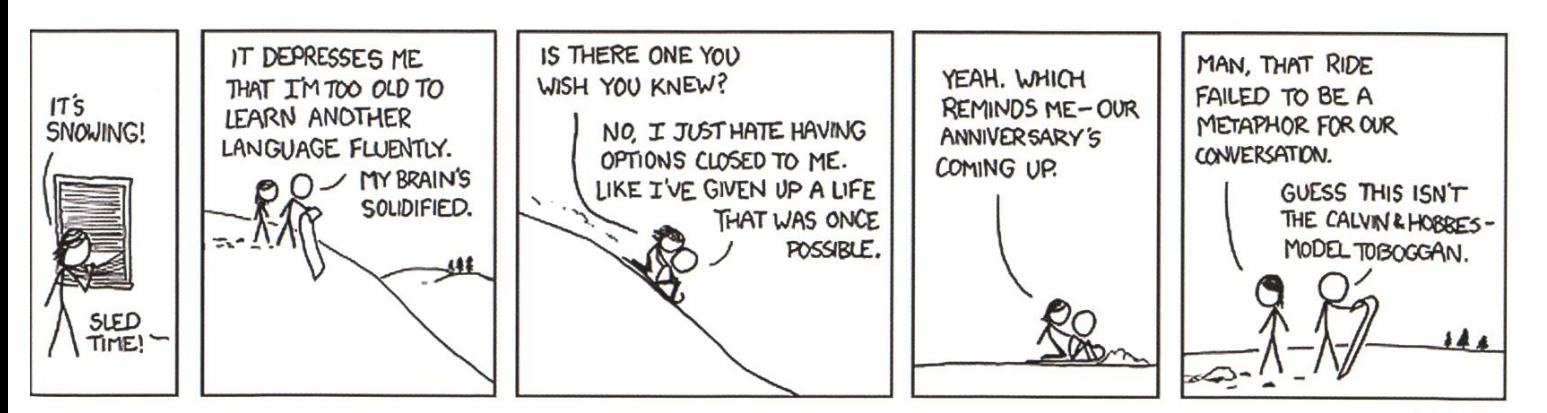

### Praktikumsbericht: Gut beraten mit beraten?

VON CHRISTOPH LUCAS

Anfang letzten Jahres ging es bei meinem Studium auf das Ende zu, und somit stellte sich mir die Frage, wie es danach weitergehen sollte. Damals, vor der Finanzkrise, war es nicht das Problem, ein Jobangebot zu bekommen, sondern eher, das Richtige auszupicken. Dabei stiess ich auch auf Firmen wie Boston Consulting und McKinsey, die mir selbst nur vage bekannt waren.

#### Warum Beratung

Ich hörte mich um und es bot sich mir ein kontroverses Bild. Auf der einen Seite die glanzbroschüren" der Beratungsunternehmen, auf der anderen Seite die eher negativen sichten, die in meinem näheren Umfeld und unter meinen Kommilitonen verbreitet waren. Ich wollte mir meine eigene Meinung über diese immer einflussreichere Branche bilden, und entschied mich daher für ein Praktikum bei einer dieser Firmen. Ich hoffte, Antworten auf die für mich entscheidenden Fragen zu bekommen: Kommt man heute als Geschäftsführer ohne externe Beratung nicht mehr aus? Oder kratzen Berater am Ende doch nur an der fläche und tragen auf Grund von fehlendem Tiefgang nur wenig zur Lösung des eigentlichen Problems bei? Wie belastend sind die langen beitszeiten? Was macht man genau den ganzen Tag und ist das wirklich so interessant wie behauptet wird? Ist die Lernkurve tatsächlich so steil, dass man den Beraterjob gut als Sprungbrett benutzen kann? Wie ist das Arbeitsklima

in einem Team von hochmotivierten und ehrgeizigen Kollegen? Und wie gut trainiert man seine Soft-Skills durch Kundenkontakt und die Übernahme von Verantwortung?

#### Der Anfang beim Business Technology Office von McKinsey

Bei McKinsey gibt es neben der allgemeinen Unternehmensberatung weitere Abteilungen, die sich auf bestimmte Bereiche spezialisieren. Für mich war insbesondere das Business nology Office (kurz: BTO) interessant. Dieses führt speziell die Studien durch, deren Schwerpunkt die Informationstechnologie ist. Das klang für mich optimal: Ich könnte damit an der Schnittstelle zwischen IT und Business agieren und inhaltlich mit meinem Studium verbunden bleiben.

Vor dem ersten Projekt gab es eine Einführungswoche, in der uns gezeigt wurde, welche grundlegenden "Handgriffe" man beherrschen muss: Wie komme ich an die wichtigsten Fakten über Unternehmen und Märkte? Wer kann aus

meinen handschriftlichen Skizzen schöne Folimachen? Schliesslich sollte noch jemand die Folien Korrektur lesen, bevor sie der Klient zu sehen bekommt. Und um eine Frage gleich zu beantworten: Ja, Berater liefern beim Klienten wirklich meistens "nur" Folien ab, die müssen es dafür in sich haben. "Echte" Anfänger bekominternen Projekt gelandet. Interne Projekte werden immer dann durchgeführt, wenn es einen Bedarf nach Wissen und Expertise in einer Branche oder einem Markt gibt, die notwendigen Informationen aber nicht zur Verfügung stehen.

In dieser Studie ging es darum, die IT-Abteilungen europäischer Telekommunikations-

men ausserdem noch weitere führungen, zum Beispiel den Mini-MBA, in dem Nicht-Wirtschaftswissenschaftler einen

### «Die Möglichkeiten zur Weiterbildung sind durchaus vielfältig und erschienen mir thematisch sehr interessant.»

anbieter zu gleichen und zu bewerten. Das Ziel dabei war, herauszufinden, welche Unternehmen nen guten Service

Crash-Kurs in Wirtschaft bekommen. Es war reich, dass ich als Praktikant zumindest die Einführungswoche wahrnehmen konnte, obwohl ich insgesamt nur 3 Monate da sein würde.

Allgemein wird firmenintern eine unglaubliche Vielzahl an Kursen angeboten. Einige davon sind Pflicht und müssen innerhalb von einem bestimmten Zeitraum absolviert werden. Viele weitere sind freiwillig und können bei Bedarf oder ausreichend Zeit belegt werden. Manche der Kurse dauern nur 1-2 Stunden und onieren mit Hilfe von Telefon und Web, andere Workshops gehen mehrere Tage. Während meines Praktikums konnte ich das Angebot leider nicht wahrnehmen. Die Möglichkeiten zur terbildung sind aber durchaus vielfältig und erschienen mir thematisch sehr interessant.

#### Das erste Projekt: Benchmarking

Eigentlich wurde ich zuerst einer Studie geteilt, die nicht dem BTO zugeordnet war. Für mich stand die Nähe zur IT aber im Vordergrund, auch wenn das zu der Zeit nicht so einfach war. Nach etwas hin und her bin ich dann auf einem

bei geringen Kosten anbieten können, und woran das liegt. Das ganze lief (stark vereinfacht) wie folgt ab: Zuerst wurde ein Fragebogen mit insgesamt rund 1000 Feldern entworfen und an die rund 30 Teilnehmer verschickt. Sobald die ausgefüllten Fragebögen zurück kamen, wurden die Daten analysiert: Welche Anbieter sind besonders effektiv? Worin unterscheiden sich diese Anbieter von denen, die besonders fektiv arbeiten?

Das Projekt lief schon relativ lange als ich dazu kam, und das Team war gerade bei der Auswertung der Antworten. Meine Aufgabe war es nun, einen Blick "von aussen" auf die stellten Analysen zu werfen. Wo immer möglich, sollte ich bestehende Darstellungen in Frage stellen und neue vorschlagen. Es fiel mir zuerst sehr schwer zu glauben, dass ich als unerfahrener Neuling die Arbeit von Leuten überprüfen soll, die das ganze schon seit Jahren machen. Aber mit der Zeit hat es richtig Spass gemacht, mir den Kopf darüber zu zerbrechen, welche Zusammenhänge interessant sind und welche Korrelation welchen Grund haben könnte.

Interne Projekte sind meist weniger zeit-  $\rightarrow$ 

intensiv, und so war oft schon gegen 20 Uhr Feierabend. Andererseits gab es hier natürlich keinen Kundenkontakt, und es mussten somit auch keine Interviews geführt oder Ergebnisse präsentiert werden. Ab und zu haben wir uns doch mit dem verantwortlichen Partner zusammengesetzt und gezielt über kritische Analysen und deren Interpretation diskutiert (Partner sind im gewissen Sinne die Eigentümer der Firma).

#### Das zweite Projekt: Integration von zwei IT-Abteilungen

Die letzten vier Wochen konnte ich dann doch noch bei einem externen Klienten eine "normale" McKinsey-Studie miterleben. Ich war erstaunt, wie deutlich sich Rhythmus und beitsweise gegenüber dem vorherigen Projekt unterschieden. Aber zuerst noch kurz zum tergrund: Zwei Unternehmen hatten beschlossen zu fusionieren, und als Folge mussten die zwei vollständig unabhängigen IT-Abteilungen integriert werden. Es durfte am Ende also nur noch eine Anwendungslandschaft, eine Kunden- und Produktdatenbank und einen einheitlichen Internetauftritt geben. Die Pläne für die Integration waren bereits fertig und McKinsey hatte die Aufgabe, die Umsetzung zu überwaund eine termingerechte Fertigstellung zu garantieren. Zusammengefasst ging es also um Unterstützung beim Projektmanagement.

Eigentlich würde man vermuten, dass grosse Unternehmen dafür genügend interne Kapazitäten zur Verfügung haben, und dass der Einkauf externer Berater unnötig sein sollte. Bei einem so grossen Projekt gibt es aber fast immer Bereiche, die nicht ausreichend berücksichtigt wurden. Daher hilft ein zweiter Blick von aussen,

Probleme früh zu identifizieren und zu beheben. Die Stellung als externer Mitarbeiter führt dabei zu einer besseren Übersicht und erleichtert oft die Koordination verschiedener Abteilungen. Aller Voraussicht nach hätte es ohne die stützung nicht geklappt, das Projekt bis zu dem fixen Termin abzuschliessen.

Die Arbeitszeit auf dieser Studie entsprach eher meinen Erwartungen: An normalen Tagen haben wir es nie geschafft, das Büro vor 23 Uhr zu verlassen, oft wurde es auch nach Mitternacht. Zu Beginn dachte ich, dass das ja nichts mehr bringen könnte, so spät noch zu arbeiten. Aber tatsächlich sind die meisten Aufgaben, die man erledigt, nicht hoch kompliziert. Oft müs-Excel-Modelle aufgestellt und mit Zahlen gefüttert werden. Oder das Team sammelt Fakten zum Projektverlauf und verschafft sich damit Klarheit darüber, an welchen Stellen die Umsetzung hinter der Planung hinterherhinkt. Die Er-Ergebnisse werden dann im Team diskutiert und anschliessend so auf Folien dargestellt, dass die Situation von der Geschäftsleitung möglichst schnell und präzise erfasst werden kann.

Durch den operativen Charakter der Studie haben wir uns die meiste Zeit mit relativ kleinen Problem herumgeschlagen, die kurzfristig getaucht sind, und genauso schnell behoben werden mussten. Eine zentrale Fragestellung wie bei einer strategischen Studie gab es somit nicht. Im Team vor Ort waren wir für diese gabe zu fünft, wurden aber gelegentlich durch einen Partner und einen "Fast-Partner" stützt. Wie üblich im BTO waren die meisten Informatiker. Es gibt aber auch Quereinsteiger. Unser Teamleader zum Beispiel hatte Architektur studiert und kam über Accenture zu McKinsey.

# Bereit für<br>neue Lösungen?

#### Mittlerer Osten

Wie ermöglicht man ländlichen genden in Schwellenländern Zugang zu mobilen Zahlungsmöglichkeiten? McKinsey hat einen Telekom-Anbieter bei der Evaluierung solcher Lösungen unterstützt. Die grösste Herausfordewar weniger technischer als kultureller Art: Viele Benutzer waren Analphabeten oder sprachen Dialekte, deren Buchstaben von herkömmlichen Mobiltelefonen nicht unterstützt wurden.

Schliessen Sie sich uns an. www.bto.mckinsey.ch

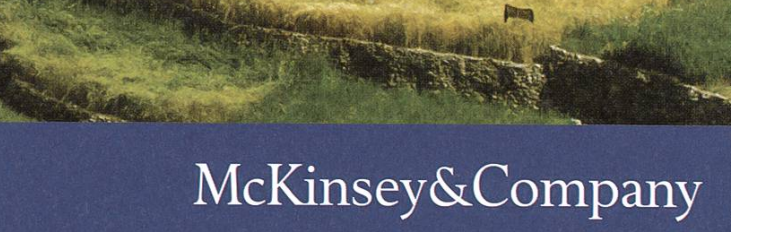

#### Mein Fazit

Ein Praktikum ermöglicht immer einen intensiven Blick hinter die Kulissen und ich habe während meiner Zeit beim BTO auf viele meiner Fragen Antworten bekommen. Es ist aber auch klar, dass man bei einem so kurzen Ausflug in die Industrie natürlich kein allgemeingültiges Resümee abgeben kann.

Angefangen bei der (einfachen) Frage, ob die Belastung erträglich ist: Klar, Arbeitszeiten von 16 Stunden sind lang, aber sie kommen nem nicht so lange vor, wie es klingt. Da man die ganze Zeit aktiv ist, und es auch mehr als genug zu tun gibt, vergeht der Tag oft wie im Fluge. Viel störender als die Arbeitszeit an sich fand ich die fehlende Freizeit. Während der ganzen drei Monate habe ich nicht ein Buch gelesen, habe ich nicht ein Mal Sport getrieben, und auch der Kontakt zu Kollegen ausserhalb der Firma war sehr knapp. Im Prinzip bleibt nur das Wochenan dem man sich dann aber oft auch um alltägliche Dinge kümmern muss.

Die langen Arbeitszeiten bringen mich zur nächsten Frage: Macht die Arbeit Spass? Oder anders ausgedrückt: Warum setzen sich fünf telligente Menschen freiwillig von früh morgens bis spät abends in einen kleinen Teamraum? Das Klischee sagt, dass sie es nur des Geldes wegen tun. Sicher, der Lohn ist gut, aber dafür nicht gut genug. Die Sache ist die, dass die Arbeit wirklich interessant ist. Man löst im Team Probleme, die eine direkte praktische Auswirkung haben. Die Aufgaben sind abwechslungsreich und man interagiert viel mit anderen Menschen. Auch als Praktikant wurde ich voll in das Team integriert und war immer auf dem Laufenden. Bei kussionen wurde ich sogar aufgefordert, mich mehr zu beteiligen und meine Meinung öfter zu äussern, selbst vor Partnern. Aus zeitlichen Gründen konnte am Ende natürlich nicht immer alles ausdiskutiert werden. Die Arbeitsatmosphäre im Team war aber gut und die Hierarchie trat für gewöhnlich in den Hintergrund. Mit den Arbeitskollegen habe ich mich durch die Bank weg sehr gut verstanden. Ich konnte mit ihnen immer offen und ehrlich auch über heikle Themen diskutieren, sowohl die aktuelle Studie als auch die Firma und die Beratungsbranche im Allgemeinen betreffend.

«Die Aufgaben sind abwechslungsreich und man interagiert viel mit anderen Menschen. Auch als Praktikant wurde ich voll in das Team integriert und war immer auf dem Laufenden.»

In der Firma wird erwartet, dass jeder die "Extra-Meile" geht, um die best-mögliche Lösung für den Klienten zu finden. Engagement und Leistungsbereitschaft sind dabei natürlich eine Grundvoraussetzung und werden von allen Mitarbeitern gelebt und gewollt. Sie sind Teil der Firmenkultur. Damit eng verbunden ist das "up-or-out" Prinzip: Einfach ausgedrückt besagt es, dass man entweder nach einer gewissen Zeit befördert wird, oder, wenn es dafür nicht reicht, gehen muss. Das klingt jetzt sicher elitär, aber wer an der ETH sitzt, soll nicht mit Steinen werfen: Harte Selektion führt nun mal zu einem guten Ruf. Mein Eindruck war aber, dass die meisfreiwillig gehen. Entweder kamen sie direkt mit dem Gedanken, nach zwei bis drei Jahren in die Wirtschaft zu wechseln, oder sie merken, dass die Arbeit auf Dauer doch zu anstrengend wird. Das "Karriere-Sprungbrett" scheint daher gut zu funktionieren: Während der Zeit bei McKinsey lernt man viele Unternehmen kennen und viele Abgänger finden eine gute Stelle bei einem ehemaligen Klienten.

Studien dauern gewöhnlich zwischen sechs und zwölf Wochen. Rund alle drei Monate kommt man also zu einem neuen Klienten, in ein neues Umfeld mit neuen Problemen. Was man dann am dringendsten braucht, ist eine schnelle Auffassungsgabe, man muss sich züeinarbeiten können um die wesentlichen Merkmale des Unternehmens zu verstehen. nerseits ist das hart, andererseits aber auch sehr aufregend und lehrreich. Im Vergleich zu einer technischen Karriere steht bei der Beratung das Ingenieurswissen nicht im Vordergrund. Dafür spezialisiert man sich auf die Methoden, wobei ein gutes Strukturierungsvermögen

### «Einerseits ist es hart, andererseits aber auch sehr aufregend und lehrreich.»

eine Grundvoraussetzung ist. Einerseits ist das Entscheidende, genügend über die Branche zu wissen, um die Methoden effektiv anwenden zu können. Andererseits liegt bei manchen Projekten der Teufel bekanntlich im Detail.

Ein Wermutstropfen meines Praktikums bleidie Umstände der Studien: Ich konnte nur vier Wochen auf einer Klientenstudie verbringen, bei der es um eine operative Aufgabe ging. Im Vergleich zu einer strategischen Studie arbeitet man hier an vielen kleineren Problemen, anstatt an einem Grossen. Deshalb war es nicht möglich, die Arbeit in unabhängige Teilaufgaben zu zerlegen, und jedem Teammitglied die Verantwortung zu übertragen, eine dieser laufgaben eigenständig voranzutreiben. Und leider hat es auch mit dem Klientenkontakt nicht geklappt. Alles in allem hatte ich aber eine sehr interessante und lehrreiche Zeit. Durch die enorme Vielfalt der Aufgaben, die man im Verlauf einer Studie erledigt, die ehrliche und umfassende Feedback-Kultur innerhalb der Firma und die Motivation und Unterstützung im Team kann man sich als Mitarbeiter auf persönlicher und professioneller Ebene ständig weiterentwickeln.

Ich möchte mich an dieser Stelle noch mal bei allen McKinsey-Mitarbeitern für diese sondere Erfahrung herzlich bedanken.  $\ddot{\mathbf{v}}$ 

### Praktikumsbericht: Mickey Mouse in Dusseldorf

ADRIAN KYBURZ — INTERNSHIP REPORT MARC BRANDIS STRATEGIC CONSULTING AG

What the hell does Mickey Mouse do in the capital city of North Rhine-Westphalia? The following article most probably does not give you an answer to that question less you are a very creative person - but at least it tries to give you an idea about the common denominator of the Disney character, <sup>a</sup> German city, and <sup>a</sup> very interesting internship with the consultants of Marc Brandis AG<sup>[1]</sup>.

#### Less Is More

First of all, <sup>I</sup> must say that my internship was <sup>a</sup> very spontaneous engagement and only lasted for about <sup>3</sup> weeks. No, <sup>I</sup> didn't get sacked! <sup>I</sup> fortunately didn't have any more time because <sup>I</sup> was about to start another internship (that <sup>I</sup> planned long before Franz, one of the two partners, rang me up). The word unfortunately was not chosen accidentally; despite the short time of less than three weeks, <sup>I</sup> have certainly learned more than what <sup>I</sup> would have when attending any lecture at ETH.

#### Situation

<sup>I</sup> first met the guys from Marc Brandis AG back in 2007 when <sup>I</sup> was attending the Polyinterview<sup>[2]</sup>. Back then I was looking for an internship, so <sup>I</sup> simply asked them. As consultants normally work on projects that usually last <sup>2</sup> weeks to <sup>6</sup> months, they were not able to fix <sup>a</sup> date for an internship yet. However, they asked me to stay tuned.

Well, half <sup>a</sup> year later and two days after the aforementioned call from Franz, my engagement was about to start. Gee, I got hooked the minute <sup>I</sup> entered the building of one of their ents, a well-known financial service provider.

The project, Franz (and now me) was working on, dealt with preparing the company's IT platform for <sup>a</sup> rollout to it's European branches. That is, at the end of the day over 200 different IT systems had to be tailored in a way that eventually all branches will be running the same IT infrastructure.

Cannot be that much of <sup>a</sup> problem, <sup>I</sup> thought. Well, obviously <sup>I</sup> was wrong! Once <sup>I</sup> realized that it was not just about installing <sup>a</sup> few applications for the remote sites but rather about tons of

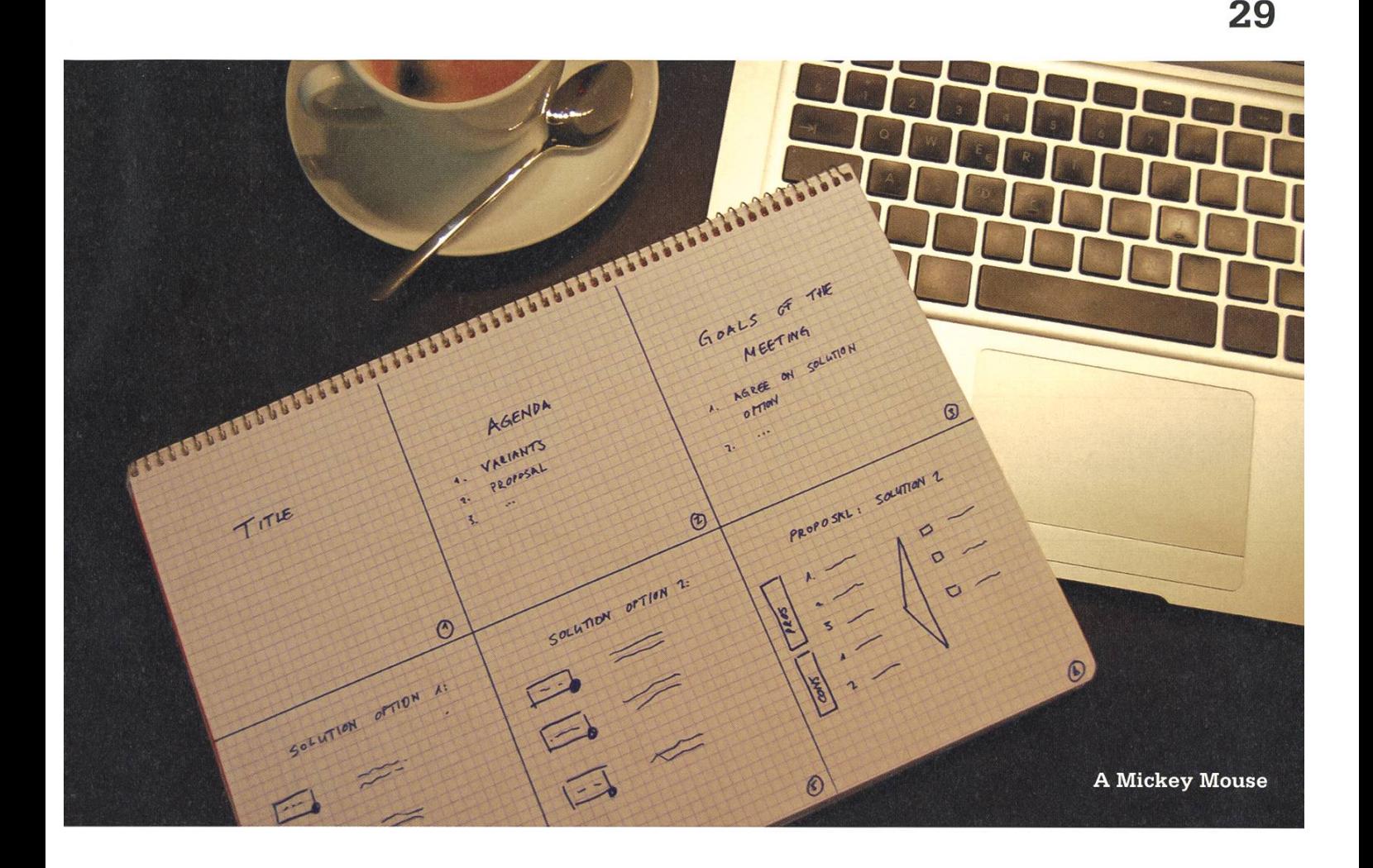

non-technical aspects (e.g. legal issues, cultural mismatch, etc.) that accompany such <sup>a</sup> rollout, <sup>I</sup> totally agreed on the estimated effort put into that very project. Moreover, even the technical challenges we faced were not that easy at all. Think of for example data migrations, cut-over and contingency plans, and the like.

#### Mickey Mouse

So, there I was. Working in a large office, surrounded by hundreds of employees, and having absolutely no clue what awaited me.

One of my first tasks comprised preparing <sup>a</sup> management presentation on the challenges and potential solutions of the tax rollout into a branch office<sup>[3]</sup>! I mean, how cool is that? You get responsibility right from the beginning. Of course, in order to be able to do that, <sup>I</sup> also had to read the documentation.

Now, <sup>I</sup> will answer the first part of the title riddle.There are two perfectly suited tools when preparing <sup>a</sup> presentation: mickey mouse and sual agents.

<sup>A</sup> Mickey Mouse is kind of <sup>a</sup> synonym for <sup>a</sup> storyboard. There, you determine what content goes on what slide.

Once, you have finished the storyboard, you get yourself <sup>a</sup> pile of A4 paper and start ching the presentation. Wait a minute, do what!? We are computer scientists, right, so we use PowerPoint or some other presentation software to do presentations, don't we?

No, we don't. We sketch them (your drawing skills should hence at least cover boxes, circles, lines, and arrows), and finally, we fax them. Fax them??? (Editorial note: <sup>a</sup> fax is a device that has been used decades ago to transmit information such as letters and the like.) Where to? To an external company and at that point, the visual

→

#### Where Shall I Go to? Seattle **Dusseldorf Shape** Argument <sup>I</sup> Argument 2 I go to Seattle Argument <sup>3</sup> since **Toronto** Argument <sup>I</sup> Argument 2 Argument <sup>3</sup>

The Düsseldorf Shape

agents (aka visis) come into play. These are the guys who really do PowerPoint; better and tainly faster than we (ever will) do<sup>[4]</sup>. All you have to do now, is sending <sup>a</sup> pile of paper-slides to eventually receive <sup>a</sup> fully functional PowerPoint presentation (I wish our department had one of those agents!).

#### Duesseldorf

Besides preparing presentations, <sup>I</sup> was tending meetings (some of them were video conferences with European branches), writing minutes for those meetings, and - my most exciting task - evaluating possible solution options for one branch.

You might ask yourself, where the hell did he learn about all that stuff? To be honest, <sup>I</sup> didn't know anything about it before. However, actly these situations (where you get thrown in at the deep end) make your learning curve go steep. It's where you can profit the most.

It however requires that you have some kind of entrepreneurial spirit, strong analytical skills, and the ability to perform at your best; every day.

#### Conclusion

These <sup>3</sup> weeks certainly are <sup>a</sup> highlight of my curriculum. Not only did <sup>I</sup> learn <sup>a</sup> variety of new ideas and approaches (I used Mickey Mouse

«The situations where you get thrown in at the deep end make your learning curve go steep. It's where you can profit the most.»

for preparing my seminar talk), <sup>I</sup> also had the unique opportunity to get insights from <sup>3</sup> ferent companies: the client, another external consultancy, and  $-$  of course  $-$  Marc Brandis AG.

As the benefits of such an internship clearly outperform it's drawbacks, I certainly recommend anybody to jump at the chance whenever it offers itself.

The adverted reader may notice that <sup>I</sup> haven't given any explanation for Duesseldorf yet. Well, there is none. Apart from having been in perate need for an interesting title - and here it comes - the Duesseldorf is probably the most used shape on consultants PowerPoint slides.  $\mathbf{\tilde{z}}$ 

#### Links

- [1] www.brandis.ch (launch end of February 2009)
- [2] www.juniors.ethz.ch/polyinterview
- [3] Note that we were working on a substream which was analyzing the project's impact on tax related issues.
- [4] The reader can (as an exercise) detect and analyze the underlying business case.

4NZEIGE

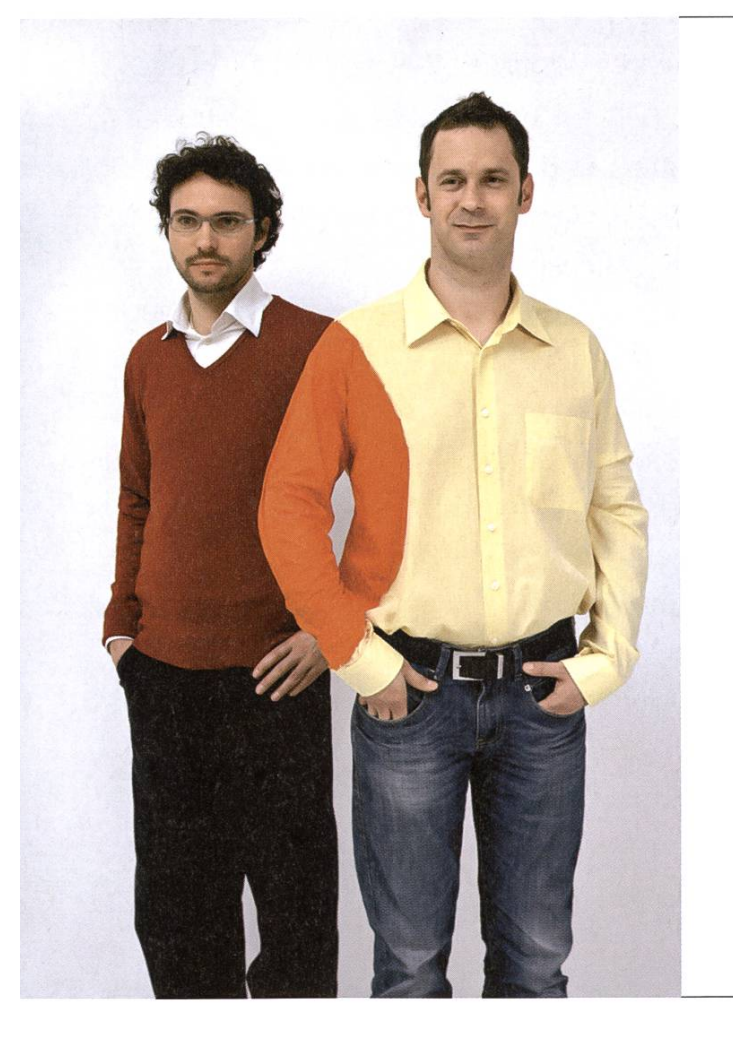

# Hand in Hand zum Erfolg

Im Team fördern wir die Fähigkeiten eines jeden Einzelnen. Damit erreichen wir herausragende Leistungen für unsere Kunden.

<sup>1</sup> Spirit, 7 Filialen, über 20 Nationalitäten, 500 Mitarbeitende - sind auch Sie dabei?

www.elca.ch/careers

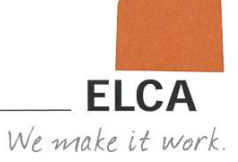

Das VIS-Büro zieht um

THORBEN BOCHENEK — REMEMBER: THIS IS A PLAN. NO PLAN SURVIVES CONTACT WITH REALITY!

Viele haben es schon gehört, vermutet oder danach gefragt: Ja, das VIS-Büro zieht ins CAB um. Das geschieht im Rahmen des Umzugs des gesamten D-INFK. Natürlich wird das VIS-Büro diesen Umzug mitmachen müssen. Aber, keine Angst, die neue Lösung ist im Grossen und Ganzen sehr gut.

Das wichtigste vorweg: In Zukunft teilen wir uns mit VMP und AMIV ein Büro. Das klingt zunächst komisch, ist aber eine prima Lösung. Denn das neue Büro wird auch viel, viel grösser. Wir ziehen um in das Computer Lab und die grenzenden Räume hinter dem StuZ (also wenn man vorm CAB steht links hinten, ganz unten). Dieser Raum ist fast 10x so gross wie unser tuelles Büro.

Die eine Hälfte des Labs (die "rechte", wenn wir wieder vorm CAB stehen) wird zu einem grossen, schönen Aufenthaltsraum umgeformt. Die andere Hälfte wird VIS und VMP "Büro", wobei ich damit jetzt so was wie den jetzigen "Vorstandsbereich" im aktuellen Büro meine. Der VIS wird dort elf Arbeitsplätze und damit doppelt so viel Raum wie vorher haben.

Die angrenzenden Räume hinter dem Lab werden Lagerräume und AMIV-Büro. Ausserdem richtet der AMIV dort noch so etwas wie unseren kleinen "Bastelraum" ein, an dem man z.B. sein Notebook reparieren kann. Dieser ist dann türlich grösser und von den Elektrotechnikern

auch viel besser ausgestattet als unser aktueller. Ausserdem wird der AMIV dort auch Flektronikbauteile und Ähnliches in einem kleinen Laden verkaufen.

Der Zusammenschluss hat noch weitere teile. So bringt der AMIV schon einen riesigen Haufen an cooler Unterhaltungselektronik mit. Man munkelt es gäbe PS3s und 50-Zoll Plasmabildschirme. Wir werden uns dann für die Mitbringsel mit gemütlichen, grossen und robusten Sofas revanchieren.

Kaffee gibt's natürlich auch weiterhin frisch gemahlen aus der Maschine. Neu wird es aber wahrscheinlich eine kleine Küche mit Mikrowelle und Co. und vielleicht sogar eine Softdrinkzapfanlage geben. Bei dem kombinierten Durst von VIS, AMIV und VMP könnte sich so etwas nun endlich lohnen.

Wann das Ganze passiert ist noch unklar, geplant ist es aber für Ende 2009. In jedem Fall können wir uns aber auf viele angenehme erungen freuen.  $\bullet$ 

### Jahresbericht des Präsidenten 2008

### $[$  $][$  $][A][E][T][H]$

Informatik-Alumni ETH Zürich

Liebe Kolleginnen und Kollegen

Das Vereinsjahr 2008 war wohl unser aktives Vereinsjahr seit der Gründung des IAETH Mitte der 90er Jahre! Wir beschlossen unsere Zusammenarbeit mit der ETH Alumni, hielten fünf IAETH Talks von Members für Members, referierten zehn mal an Mittelschulen über Informatikberufsaussichten, nahmen beinahe hundert neue Members auf und schlössen das Jahr mit einem Fondueplausch auf der Felsenegg ab. Dieses Jahr hat einen Massstab gesetzt, welcher in Zukunft nur schwer zu übertreffen ist, wobei wir gerne in Zusammenarbeit mit umsetzungsstarken Alumni unser Angebot laufend erweitern. Unsere Tätigkeiten im Detail:

ETH Alumni: An der GV im März 2008 beschlossen wir, dass der IAETH der ETH Alumni Vereinials eigenständiger Fachverein ohne Dienstleistungen beitritt. Jetzt können wir gemeinsam mit der ETH Alumni Werbung bei Neumitgliedern machen, vergünstigt an die ETH Alumni Business Lunch gehen und profitieren langfristig vom verbesserten Aktualisierung der Adressen. Kurzfristig haben wir bereits von einer gemeinsamen Werbeaktion profitiert, so dass wir beinahe hundert neue Members aufnehmen konnten.

IAETH Talks exklusiv von Member für Member: Erstmals fand im Dezember 2005 ein einzelner Vortrag statt. Diese Vereinstätigkeit konnte Jahr für Jahr gesteigert werden und so konnten wir im 2008 Jakob Magun über "Mobil Communication", Stephan Würmlin über "Rundumzeitlupe im Sportfernsehen", Thomas Dübendorfer über "Fraudprevention bei SearchEngines", Bruno von Rotz über "Kommerzielle Nutzung von OpenSource" und Stefan Wengi über "Evolution der Softwareentwicklung" zuhören. An dieser Stelle danke ich gerne allen fünf nochmals offiziell für Ihren Einsatz. Im Dezember schlössen wir das Jahr mit einem Fondueabend als reinen Plauschanlass ab, aber schon im Januar 2009 folgt der nächste inhaltliche Talk.

### $[i][A][E][T][H]$

Informatik-Alumni ETH Zürich

Jahr der Informatik 2008: Im Rahmen der Informatica08 engagierte sich der IAETH zusammen mit dem Departement Informatik der ETH und der Wirtschaft an den "Fit in IT" Roadshows an 10 Schweizer Mittelschulen. Auch hier danke ich ganz herzlich unseren freiwillig mitwirkenden Alumni, welche als Sprecher an diesen Roadshows in der ganze Deutschschweiz aufgetreten sind. Der eindruckende Erfolg, des von der Hasler Stiftung finanzierten Besuchsprogrammes, motiviert diese Tätigkeit in den nächsten Jahren fortzusetzen.

GV: Im März letzten Jahres hielten wir unsere GV in der Semper Aula ab und gewannen den ETH Präsidenten Prof. Ralph Eichler für das Gastreferat zum Thema "Bedeutung der Informatik für die ETH über das Informatikdepartement hinaus".

lAETH-Beiträge in den Visionen: Im Kalenderjahr 2008 sind insgesamt vier Artikel des IAETH in den Visionen publiziert worden. Davon versprechen wir uns den IAETH bereits bei den aktuellen Studierenden zu positionieren und zukünftig auf motivierte Neumitglieder zählen zu dürfen.

Portrait-Letter: In diesem Jahr überarbeiteten wir den Portrait-Letter von Julia Vogel, welcher von ihrer Karriereentwicklung überholt wurde und eine Auffrischung erforderte. Für nächstes Jahr planen wir neue Portrait-Letters zu erstellen und den IAETH Members zeitnah zuzustellen.

Berufsumfrage: Im 2008 fanden die notwendigen Vorbereitungsarbeiten für eine erneute Berufsumfrage statt, so dass wir im 2009 interessante Ergebnisse erwarten dürfen.

XING: Die Benutzergruppe IAETH auf XING ist auf über hundert Mitglieder gewachsen, wobei im Dezember 2009 eine Bereinigung stattfand, so dass jetzt ausschliesslich IAETH Members Mitglieder dieser Benutzergruppe sind.

Für die gute Zusammenarbeit danke ich ganz herzlich den Vorstandsmitglieder Michael, phan, Bernhard, Melanie, Daniel und Nicky sowie unseren beiden Revisoren für die Prüfung des Abschlusses, dem Departement für Informatik für die wohlwollende Unterstützung, und Euch allen für Eure aktive Teilnahme an unseren Anlässen.

Im Namen des Vorstandes, Euer Präsident

Markus Grob

## Shape a Company

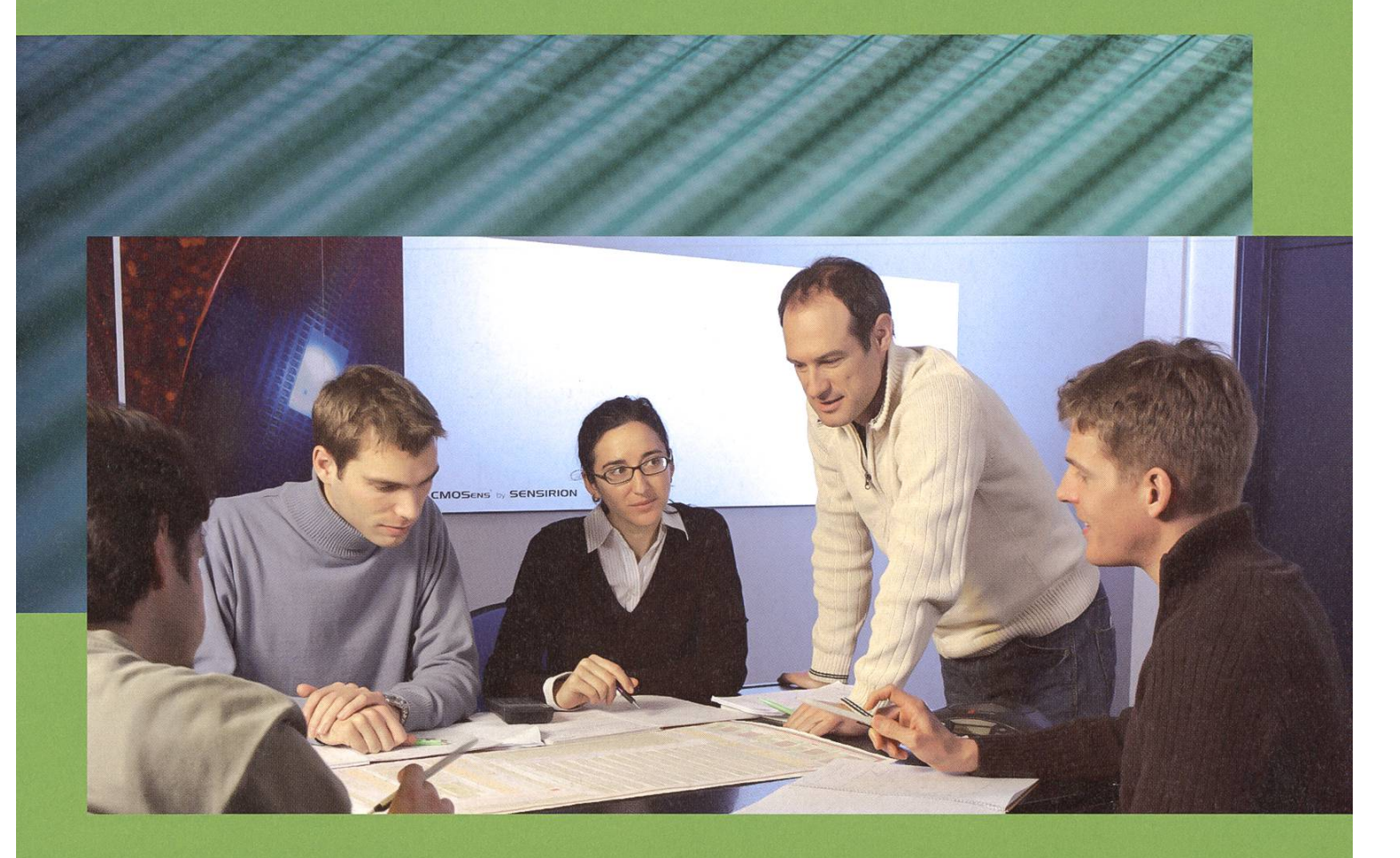

A challenge for computer scientists and engineers

Our qualitative and quantitative growth offers a platform for professional and personal development to employees with a sense of initiative and independence.

www.sensirion.com

THE 5ENSOR COMPANY

### JAZOON'09 - Wer wird der erste Jazoon Rookie?

CHRISTIAN FREI — IST CEO DER JAZOON'09

Vom 22. bis 25. Juni 2009 ist Zürich das Zentrum der Java-Community. Jazoon'09, die internationale Konferenz für Java-Technologie, ist die Plattform, um Erfahrungen auszutauschen, Trends zu hinterfragen und neue Lösungen vorzustellen. Erstmals kämpfen an der Jazoon'09 junge Entwickler ab Jahrgang 1983 um den Titel "Jazoon Rookie 2009". Die Eingabefrist läuft bis zum 15. März 2009.

Ohne Java kein Web 2.0 und Web 3.0. Doch wohin, in welche Richtung geht die Entwicklung von Java? An der Jazoon'09 trifft sich die nationale Java-Community in Zürich und diskutiert Trends zu Themen wie Enterprise Application Techonology Stacks, Pervasive Computing, The Next Generation WebTechnologies and Rieh Clients, aber auch zu Gaming, Entertainment und vielem mehr. Keynotes von hochkarätigen Speakern wie Simon Ritter und Dann Coward (Sun Microsystems), Ivar Jacobson (Ivar Jacobson International) oder Neal Ford, (Thought-Works), Paneldiskussionen, informeller kenaustausch und nicht zuletzt die Ausstellung - die Jazoon'09 fördert den Gedankenaustausch und zeigt auf, wohin sich Java bewegt. Vom 22. Bis 25. Juni liegt Java in Zürich.

#### Wer wird der erste "Jazoon Rookie 2009"?

Als erste Entwicklerkonferenz in Europa ciert Jazoon'09 einen Wettbewerb für junge Entwickler im Alter bis 26 Jahren, die an der Jazoon einen Auftritt vor internationalem Publikum winnen können. Noch bis Mitte März 2009 können Themenvorschläge eingereicht werden.

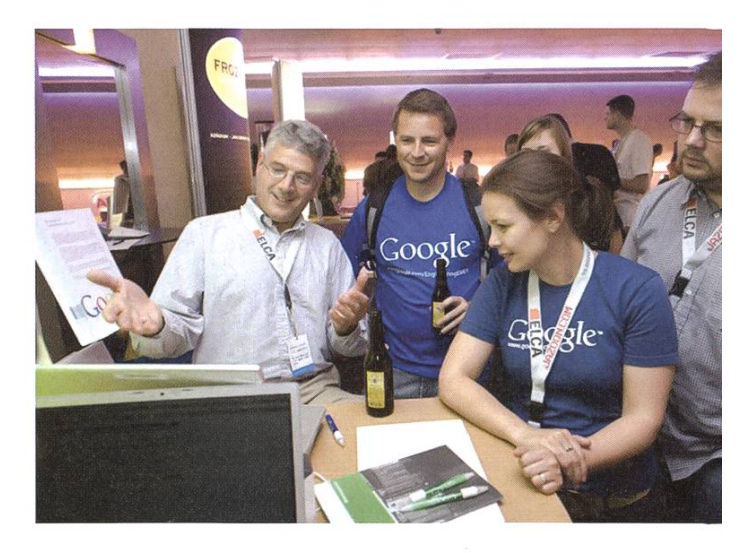

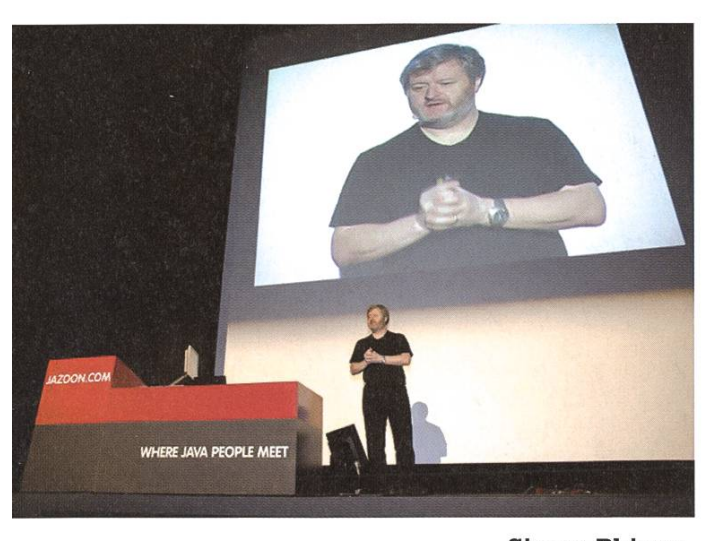

Simon Phipps

Die eigene Semester- oder Masterarbeit vor dem grossen Auditorium präsentieren, sich den Vertretern der innovativen internationalen Unternehmen vorstellen und Erfahrungen für die Karriere sammeln – das alles bietet der Wettbewerbe "Jazoon Rookie 2009.

Das Jazoon Programm-Kommitee wählt aus den eingegangenen Themenvorschlägen die drei interessantesten Vorträge aus und die listen können ihre Projeke anlässlich der Jazoon'09 der versammelten Java Community sentieren. Nach der Präsentation verleiht eine international besetzte Fachjury dem besten jungen Redner erstmals die Auszeichnung "Jazoon Rookie 2009". Noch bis Mitte März 2009 können Themenvorschläge für die "Jazoon Rookie"-Vorträge auf jazoon.com eingereicht werden, dort sind auch alle Informationen zu Jazoon Rookie und der Konferenz zu finden.

#### Studenten besuchen die Jazoon'09 zu Spezialkonditionen

Ein Schwerpunkt der Jazoon'09 liegt in der Weiterbildung. Deshalb können Studenten ab 18 bis 24 Jahren für lediglich CHF 130 an der Konferenz teilnehmen. Informationen zur Jazoon'09 unter www.jazoon.com - Studenten-Voucher können ab sofort unter Students@Jazoon.com angefordert werden. ¥

#### Bildnachweise

Umschlag: © yamix | fotolia.de<br>Seite 9: Photo by David Wor Photo by David Wong | flickr.com/people/dawvon | Some rights reserved. Seite 13: Photo by Klaus Post | flickr.com/people/klauspost | Some rights reserved.

### Vorstand: Tätigkeitsbericht

Der VIS-Vorstand und seine Kommissionen haben auch im letzten Semester wieder hart für euch gearbeitet. Nachfolgend findet ihr einen kurzen Bericht von allen sortleitern und den Kommissionspräsidenten.

#### Präsidium, Hochschulpolitik - Peter Heinrich

Dieses Semester durfte ich den VIS als sident leiten und nach Aussen hin repräsentieren. Dazu gehörte neben dem Leiten der Vorstandssitzungen auch die Mitwirkung im VSETH Fachvereinsrat sowie der Beisitz in der tementskonferenz und der Unterrichtskommission. Ein wichtiges Thema dieses Semesters war die Vorbereitung unseres Umzugs ins CAB. Da wir uns in Zukunft Räumlichkeiten mit dem AMIV und dem VMP teilen dürfen, waren eini-Treffen und Absprachen mit den anderen Präsidenten nötig. Das vorherrschende HOPO/ UK Thema waren die Foundation-Courses der Master-Studenten ohne ETFi-Bachelor. Hierbei galt es vor allem mit ihnen und dem Departement einen gangbaren Weg zur Anerkennung von äquivalenten Kursen zu finden.

Durch die Tatsache, dass diese Auseinandersetzungen uns viel Arbeit bereitet haben und der immer währende Vorwurf uns zu wenig für diese Personengruppe einzusetzen hat zum Vorschlag der Gründung einer eigenen Nicht-ETH-Bachelor Kommission geführt, die sich in Zukunft als Teil des VIS um die Belange der Lehre so wie der Integration dieser Studentengruppe beschäftigen soll. Ein Rahmenauftrag sowie ein Komissionsreglement wird der kommenden MV zur Abstimmung vorgelegt.

Ich konnte meine Arbeit stets in einem sehr angenehmen Arbeitsklima und einem sehr tivierten Team ausführen. Ich hoffe damit den VIS in einem guten Zustand an meinen Nachfolübergeben zu können.

→

# Hand- und Software-Entwicklung an vordersten Front

MARKARA RAJARANARA

### Wir sind:

- <sup>&</sup>gt; ein wachsendes, unkonventionelles und innovatives Hightech-Unternehmen
- > spezialisiert auf Algorithmik, Vision, Datenbanken und Kommuniktionstechnologie
- <sup>&</sup>gt; mit einem dynamischen und motivierten Team bestehend aus gut 50 Ingenieur/innen

### Wir bieten:

- <sup>&</sup>gt; interessante Projekte: alle Phasen der Software-Entwicklung, von der Analyse über das Konzept bis zur Realisierung und der erfolgreichen Einführung beim Kunden
- <sup>&</sup>gt; selbstständige Tätigkeit, zeitgemässe und flexible Anstellungsbedingungen
- > jedes Jahr mehrere Praktikumsplätze, sowie Semesterund Diplomarbeiten

### Wir machen:

- <sup>&</sup>gt; Machbarkeitsstudien im Kundenauftrag, Systemdesigns, sowie anspruchsvolle Hardware- und Softwareentwicklungen
- <sup>&</sup>gt; Digitale Bildverarbeitung, Signalanalyse und Signalverarbeitung über Sensortechnik, Steuerplattformen und spezielle Datenbanken bis zu High Performance Computing

### Wir entwickelten:

- <sup>&</sup>gt; Sensorik für on-line Prozessüberwachung im Lebensmittelbereich
- <sup>&</sup>gt; Qualitätsmonitoring-System für den öffentlichen Verkehr
- > Videoarchiv für mehrere 1000 TB Videodaten
- <sup>&</sup>gt; Steuerungssoftware für ein Robotersteuerungs-System mit mehreren hundert Achsen
- <sup>&</sup>gt; und vieles mehr

Sind Sie interessiert? Dann freuen wir uns auf Ihre vollständigen Bewerbungsunterlagen. Frau Brigit Richei informiert Sie gerne ausführlicher.

### **Super computing systems**

Supercomputing Systems AG • Frau Brigit Richei • Technoparkstrasse <sup>I</sup> • 8005 Zürich Phone +41 43 456 16 60 · Fax +41 43 456 16 10 · brigit.richei@scs.ch · www.scs.ch

#### Quästur, Hochschulpolitik - Raffaele Sandrini

In diesem Semester war ich offiziell "nur" noch Quästor. Ich habe versucht mich aus den anderen Geschäften herauszuhalten, dies war jedoch nicht immer möglich, die Hochschulpolässt einem nicht einfach gehen. Aus meiner Sicht war es, bis jetzt, ein einfaches Semester. Das Semester, in weichem die KP nicht statt findet, also das Herbstsemester, ist traditionell das ruhigere Semester für den Quästor des VIS. Als kleinen Zusatz habe ich mich weiterhin um

die Organisation der Vorstands und terevents gekümmert. Wichtig für den VIS war sicherlich die Organisation und Verteilung der neuen VSETH-Räume im CAB. Dort sind wir neu mit dem AMIV und dem VMP unter einem Dach. Wir (VIS, AMIV, VMP) haben uns deshalb mengetan und beschlossen, dass wir einige Finanzielle Arangements für unser neues Heim vornehmen wollen aber dazu an der nächsten MV mehr.

#### Party & Events - Nicola Ranieri

Als Projekti ist man in der glücklichen Lage, ein nahezu unendliches Budget für Spiel und Spass im Sinne unserer Mitglieder auszugeben. Und da von eurer Seite nur das PowerPoint-Karaoke gewünscht wurde, durfte ich meiner Fantasie für die restlichen Events freien Lauf lassen. Trotzdem habe ich es nicht geschafft, das gesamte bewilligte Budget auszugeben, was weniger an meiner Fantasie, sondern mehr an den grosszügig zur Verfügung gestellten Ressourcen lag. Des weiteren habe ich nicht so viele Einnahmen erzielt, wie budgetiert wurden. Folgende Projekte sind zustande gekommen:

- VIS-Banner (Spam muss sein)
- Prûfungsendapéro (Erschtis abfüllen)
- Minigolf (Golf für unbewegliche Nerds)
- StuZOnFire (gebrannt hat diesmal nichts)
- PowerPoint-Karaoke (der VIS fördert rhetorische Fähigkeiten)
- Alpamare (plantschen mit dem GUV)
- Samichlaus (kleinere Pannen inklusive)
- Binärer Weihnachtsbaum (mit viel Schokolade)
- Wichtein (mit vielen Freudentränen)

#### Webmaster - Christian Helbling

Abend erklärte mir mein Vorgänger David wie keitsbereich ist. die komplexe IT-Infrastruktur vom VIS aufge- Es gibt da beispielsweise auch noch das VI-

Als neuer Webadmin musste ich mich erst- wurde mir klar, dass das Betreuen der Website mais ein wenig einarbeiten. An einem langen nur einer von vielen Jobs in meinem Zuständig-

baut ist, wie die Website funktioniert, und was Ski (VIS-wiki) und den svn-Server. Auch sollte ich sonst noch so alles wissen sollte. Schnell ich die Workstations im VIS-Büro administrieren, den Sysadmin bei der Benutzerverwaltung unterstützen und natürlich auch den üblichen Vorstandpflichten (Sitzungen, Präsenz, haufenweise Emails, ...) nachgehen.

Am Anfang musste ich vor allem viele An-Anmeldungen für Events aufschalten. Dazu hat Gubi schon super Vorarbeit geleistet, so dass dies recht schnell und einfach gemacht werden kann. Es gibt auch bequeme Funktionen um beispielsweise zu testen, ob jemand ein VIS-Mitglied ist oder nicht. Nach den Veranstaltungen galt es dann jeweils auch noch die Fotos hochzuladen, und unter Umständen vorher noch zu sortieren.

Nach dem Semester hatte ich auch wieder Zeit um mehr als nur das Nötigste zu machen, und so begann ich mal die schon bestehenden Webmail-Dienste des VIS zu aktualisieren und auszubauen. Für nethz-Accounts gibt es jetzt neu einen Roundcube client auf webmail.ethz. ch, inkl Autocompletion aller Personen im LDAP Verzeichnis der ETFI. Für weniger Web2.0-angehauchte ist auch noch eine Squirrelmail-Installation vorhanden.

#### Infrastruktur - Nora Zoller

Auch im Herbstsemester 2008 habe ich meine Zeit wieder dem Wohl der Visbürogänger gewidmet. Die grössten Publikumsmagneten waren dabei die gelegentlichen Feierabendbiere und der Gratiskaffee. Als Folge des bitant hohen Kaffeekonsums forderte auch die Kaffeemaschine ihren Tribut und wollte viel merksamkeit. Mehrmals täglich mussten Kaffeebohnen und Wasser nachgefüllt werden, das Entkalken warjedes Mal ein mühsames Prozedere und der Kampf gegen den Kaffesatzschimmel hat mich immer auf Trab gehalten. Ausserdem

habe ich massenhaft Abfall aus dem Büro rausund Getränke wieder reingeschafft. Fernab des Kaffeemainstreams bildete sich eine kleine, aber feine Gruppe von Teeliebhabern, die ich mit spezialitäten beglückte. Als kleinste Randgruppe will ich die anonymen Erdbeermilchtrinker nicht unerwähnt lassen, die im Verlaufe eines Monats mehrere Pakete Erdbeermilchpulver, die von der FKK fälschlicherweise gekauft worden waren, zum Verschwinden brachten. Es soll gar Leute geben, denen das hochwertige Pulver unbemerkt in den Kaffee gemischt wurde!

#### Firmenkontakt - Dario Simone

\begin

i have....

...Vortragsreihe organisiert

...Firmenkontakte gepflegt

...Visionen-Inserate inseriert

.Visionen-Mediadaten verschickt

...Visit "gemanaged" ...Visit hat neu... .Visionen-Inserate-Management .Jobbörse (schon jetzt, oder bald) ...geholfen wo nötig

\end

#### Sysadmin - Manuel Stocker

Der Posten des Sysadmins hat sich dieses Semester wieder ähnlich gestaltet wie in den Semestern zuvor: Es gab Hardware zu flicken, unfallmässig gelöschte Mails zu retten, Platzprobleme zu lösen und alles viel cooler und besser und krasser zu machen. So musste ich beispielsweise in einer etwas unorthodoxen Aktion den Speicher des Backupservers erhöhen oder mich mit Xen-Bugs rumschlagen. Zudem ist meine Entwicklungsarbeit am visit im Laufe des letzten Semester abgeschlossen worden und somit eine neue Aufgabe für den VIS-Sysadmin entstanden: Der Unterhalt vom visit, sowie die Merges

und Updates des Livesystems aus den einzelnen Testsystemen der verschiedenen Personen, die weiterhin aktiv verschiedene Aspekte von visit weiterentwickeln.

Da der VSETH im letzten Sommer massiv Probleme hatte, einen Sysadmin zu finden, gab es den Versuch, den VIS Sysadmin für den terhalt der VSETH Infrastruktur einzusetzen. So habe ich mich dort auch noch um das eine oder andere gekümmert, konnte da aber massiv von profitieren, dass im Sommer eine gute, virtualisierte Lösung neu aufgebaut wurde.

#### Prüfungssammlung, Vizepräsidium - Thorben Bochenek

Als Vize-Präsident habe ich mich auf das sidentenamt im nächsten Semester vorbereitet. Dazu habe ich versucht mich in der internen und externen Organisation des VIS zurecht zu finden und habe alle Räte, Gremien und Kommissionen besucht und mir ein Bild davon gemacht.

Als Prüfungssammler war ich dieses Semester für die Prüfungsbündel verantwortlich. Da-

für habe ich Anfang des Semesters Professoren angefragt und Prüfungen in die Ordner im Büro einsortiert. Ende des Semesters habe ich diese Prüfungen dann nett gebündelt, gedruckt und verkauft.

Außerdem habe ich relativ viel Erdbeermilch getrunken.

#### Aktuarin, Information - Daniela Meier

Als Aktuarin habe ich auch dieses Semester wieder die Protokolle der Vorstandssitzungen geschrieben. Der Aufwand dafür hat sich meist in Grenzen gehalten.

Die Informationsaufgaben konnte ich benbei erledigen: Ich war für die Administration der VIS-Mailinglisten verantwortlich, habe zu al-

len Tages- und Nachtzeiten Mails freigeschaltet, Spam gelöscht und haufenweise Leute daran erinnert, dass die Mails mindestens in Deutsch und Englisch verfasst sein müssen, damit auch ja alle Studis sie verstehen.

Seit diesem Semester sitze ich auch in der Unterrichtskommission. Wir haben u.a. über das

 $\rightarrow$ 

#### SIE ENTSCHEIDEN, WIE SCHNELL ES MIT IHNEN VORWÄRTS GEHT.

1177

BEI UNS WERDEN SIE NICHT NUR GEFORDERT,<br>SONDERN AUCH INDIVIDUELL GEFÖRDERT.<br>SO KÖNNEN SIE SICH RASCH WEITER ENTWICKELN.

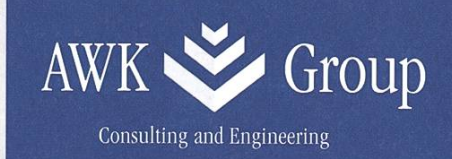

AWK.CH

neue Masterreglement geredet, einige neue Lehraufträge genehmigt und etwas über die Folgen des neuen Bachelorreglements disku-Fürs nächste Semester brauchen wir noch zwei neue UK-Mitglieder. Wir suchen dafür zwei Masterstudenten, die gerne über das Informatikstudium diskutieren und ihre Ideen beim Departement einbringen möchten.

#### Chefredaktion, Visionenkommission - Tobias Heinzen

Wie soll ich es nur ausdrücken damit alle es verstehen. Das Papier in deinen Händen bedruckt sich nicht alleine. So schockierend diese Tatsache wohl erscheinen mag, braucht es viel Arbeit bis ein Visionen druckfertig von der Presse im Briefkasten landet.

zung von fünf Redakteuren, <sup>2</sup> Layoutern und einem Layouter der meine vielen Fehler, naja sagen wir mal toleriert.

Ich hoffe ihr hattet alle Spass und Unterhaltung an unserer Arbeit und auf viele weitere Visionen die ihr bald in euren Händen haltet.

Ich hatte bei meiner Arbeit kräftig Unterstü-

### Kontaktpartykommission (KPK) - Jan-Filip Zagalak

Im Anschluss an den Anmeldeschluss für men ist das Kontaktparty-Heft 2009 erstellt worden. Professor Timothy Roscoe war so freundlich für uns das Vorwort zu schreiben.

Es wurden Erweiterungen für «visit» entwickelt. Für Firmen konnten erweiterte Dienste aufgeschaltet werden. Die Studentensicht wurde komplett überarbeitet. Flyer und Poster sind im Druck. Am Samstag, den 28.Februar 2009 geht es los mit 83 Firmen und ca. 10 Startups / ETH Spinoffs.

#### Nachwuchskommission (NachKomm) - René Buffat

Ziel der Nachwuchs-Kommission ist es interessierte für das ETH Informatikstudium zu gewinnen.

In diesem Semester haben wir interessierte Schüler/innen jeweils einen Halbtag in wählte Informatikvorlesungen begleitet und unser Angebot auf der Website des Departemenbekannt gemacht. Dieses Semester haben wir die Kantonsschule Frauenfeid besucht um

unser Studium den Gymnasiasten vorzustellen. Für die Frauenförderung wurden von der komm eine Campus Tour organisiert. Ebenfalls haben wir dem Departement geholfen Helfer für die Roadshow zu finden.

Das Jahr 2008 wurde von der NachKomm ebenfalls dazu genutzt, die längst fällige arbeitung des Reglements anzugehen. Das Reglement entspricht damit wieder den Anfor-

derungen. Die Ratifizierung durch die MV steht jedoch noch aus.

Eine Bitte an euch: Verbreitet das Angebot der Besuchstage für Gymnasiastinnen und Gymnasiasten an eure Bekannten. Wir sind immer erreichbar unter der E-Mail Adresse nachkomm@vis.ethz.ch.

#### Fest- und Kultur-Kommission (FKK) - Alex Hugger

Die FKK hat auch dieses Semester wieder alles gegeben, um euch ein unterhaltsames Semester abseits der Vorlesungssäle zu bieten (was uns auch ganz gut gelungen ist).

- VSETH-ESF: Unter dem Motto "Size does matter" und "Star Wars - The return of the Reinigungs-Joda" betrieb die FKK zusammen mit Vertretern vom VCS und Vebis die beste und grösste Bar am diesjährigen ESF.
- VIS-ESF: Nach den Einführungstagen war es wichtig, dass die neuen Erstiiis merken, dass es im Stuz2 nicht nur langweilige träge, sondern auch gute Parties gibt.
- FIGUGEGL: Dank der Erweiterung auf den Walliserkeller konnten dieses Jahr über 300 Gäste sitzend ein feines Fondue geniessen.

• Weihnachtsbrunch: Das Buffet war wie letztes Jahr. Einfach noch grösser, vielfältiger und feiner. Dank der erfolgreichen Zusammenarbeit mit dem Projekti konnten zusätzlich die besten Öpfelchüechli der Schweiz angeboten werden.

Vielen Dank allen Kommissionsmitgliedern und Helfern. Die Parties und Events im menden Semester (25-Jahre VIS Party und das legendäre VISKAS) benötigen natürlich auch wieder eure Unterstützung. Neue Mitarbeiter sind immer willkommen und sollen sich bei mir melden.

#### Forumskommission (ForK) - Matthias Payer

Die ForK war dieses Semester wieder nicht untätig. Wir haben uns einmal getroffen und ueber ein neues Logo abgestimmt, das ihr nun auf der VIS-Webseite betrachten könnt.

Ausserdem haben wir auf die neue Version der vBulletin Software gewechselt und beim Server einige nötige Upgrades durchgeführt. Auch wurden einige Benutzeranfragen wortet und kleinere Änderungen am Forum durchgeführt. W

#### Impressum

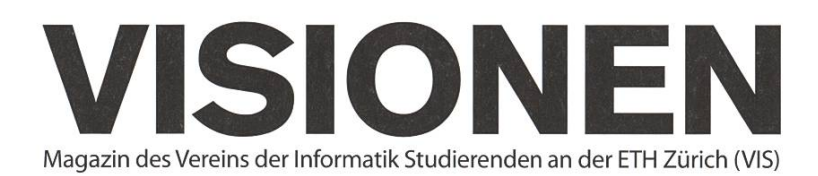

### Ausgabe Februar 2009

Periodizität 6x jährlich Auflage 1400 Jahresabonnement CHF 25.-

Chefredaktion Tobias Heinzen visionen@vis.ethz.ch

Layout Daniel Saner layout@vis.ethz.ch

Inserate Dario Simone inserate@vis.ethz.ch

und freie Mitarbeiterinnen und Mitarbeiter

#### Anschrift

Redaktion & Verlag Verein der Informatik Studierenden (VIS) ETH Zentrum, RZ F17.1 CH-8092 Zürich

#### Inserate (4-farbig)

V<sub>2</sub> Seite **CHF 850.**-1/<sub>1</sub> Seite CHF 1500.-Vi Seite, Umschlagsseite (U2) CHF 2500.- 1/2 Seite, Rückumschlag (U4) CHF 2500.-Andere Formate auf Anfrage.

#### Druck

Binkert Druck AG 5080 Laufenburg http://www.binkert.ch/

#### Copyright

Kein Teil dieser Publikation darf ohne ausdrückliche schriftli-Genehmigung des VIS in irgendeiner Form reproduziert oder unter Verwendung elektronischer Systeme verarbeitet, vervielfältigt oder verbreitet werden. Offizielle Mitteilungen des VIS oder des Departements für Informatik sind als solche gekennzeichnet.

<sup>O</sup> Copyright 1989-2009 VIS. Alle Rechte vorbehalten.

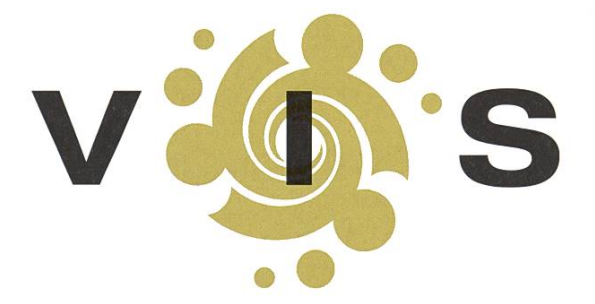

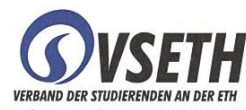

Der VIS ist Teil des Verbandes der Studierenden an der ETH (VSETH).

### **OVERWRITTEN** Gestatten, Bünzli BASIL GASSER

Die Zeit zwischen Neujahr und Aschermittwoch gehört im Kanton Luzern der Fasnacht und so zieht es auch mich in dieser Zeit ab und zu zurück aufs Land. Zugegebenermassen, ich identifiziere mich nur noch wenig mit diesem Umfeld, fühle mich dort eingeengt, erachte viele Leute als kleinbürgerlich. Dahinter steckt, wenn ich ganz ehrlich bin, ein gutes Stück Arroganz. Was soll ich denn mit denen? Ich, der um die halbe Welt gereist ist, an der ETH studiert hat und für grösseres schaffen ist als Kafi Schnapps und Dorfbeiz! Trotzdem verschlägt es mich an einem Samstagabend nach Escholzmatt, zuhinterst ins Entlebuch. Die Partylocation ist die Dorfturnhalle, davor steht ein Kaffeezelt mit Ländermusik, der Eintritt kostet <sup>5</sup> Franken, genau so viel wie der halbe Liter Bier. Es ist die kleine Welt wie ich sie erwartet habe. Unterwegs bin ich mit einem alten Kantikollegen, er wohnt in Luzern, arbeitet in Zug. Kein Bünzli also. Unser Abend beginnt im Kafizelt, wir treffen alte Kollegen aus der Primarschule. Man hat sich lange nicht gesehen und so klären wir uns gegenseitig über die vergangenen <sup>10</sup> Jahre auf. Ich hätte ja 'ne rechte "Zürischnorre" bekommen, meint dabei der Eine. Das passiere halt so, wenn man so lange in der grossen Stadt ist, rechtfertige ich mich leidigt. Die Zeit vergeht wie im Flug und einige Kafi Schnapps und Bier später möcht' ich eigentlich nur noch an meinem Kissen horchen. Nachtbus gibts natürlich keinen, also machen wir Autostopp.

### «Was soll ich denn mit denen? Ich, der um die halbe Welt gereist ist, an der ETH studiert hat und für grösseres geschaffen ist als Kafi Schnapps und Dorfbeiz!»

Ein paar Minuten später nimmt uns einer mit. Ist der überhaupt alt genug zum Autofahren? Naja, wenigstens macht er einen nüchternen Eindruck. Eigentlich müsste er nur ins nächste Dorf, macht für uns aber einen 20 Minuten Umweg und fährt uns heim. Endlich in meinem Bett muss ich noch immer über all die guten Sprüche lachen. Es war ein riesen Spass und so frage ich mich, was mich denn sonst eigentlich stört an diesen Leuten. Es liegt wohl daran, dass sie oft das Traditionelle bevorzugen, kritisch sind gegenüber Neuerungen, Änderungen prinzipiell hinterfragen. Da bin ich halt schon anders, denke ich. Mit meiner weltoffenen Art, wo alles immer neu und modern ist, das Alte stets verändert wird. Doch ist das eigentlich nicht genauso stur, genauso einseitig, genauso eingeschränkt? Ich bin nicht toleranter, sondern einfach anders. Anstatt immer das Alte, mach ich einfach immer das Neue. Ich bin auch ein Bünzli.

# Streitgespräch: Dyson Airblade

FABIAN HAHN UNDTOBIAS HEINZEN — EIN ÖFFENTLICHER DISPUT

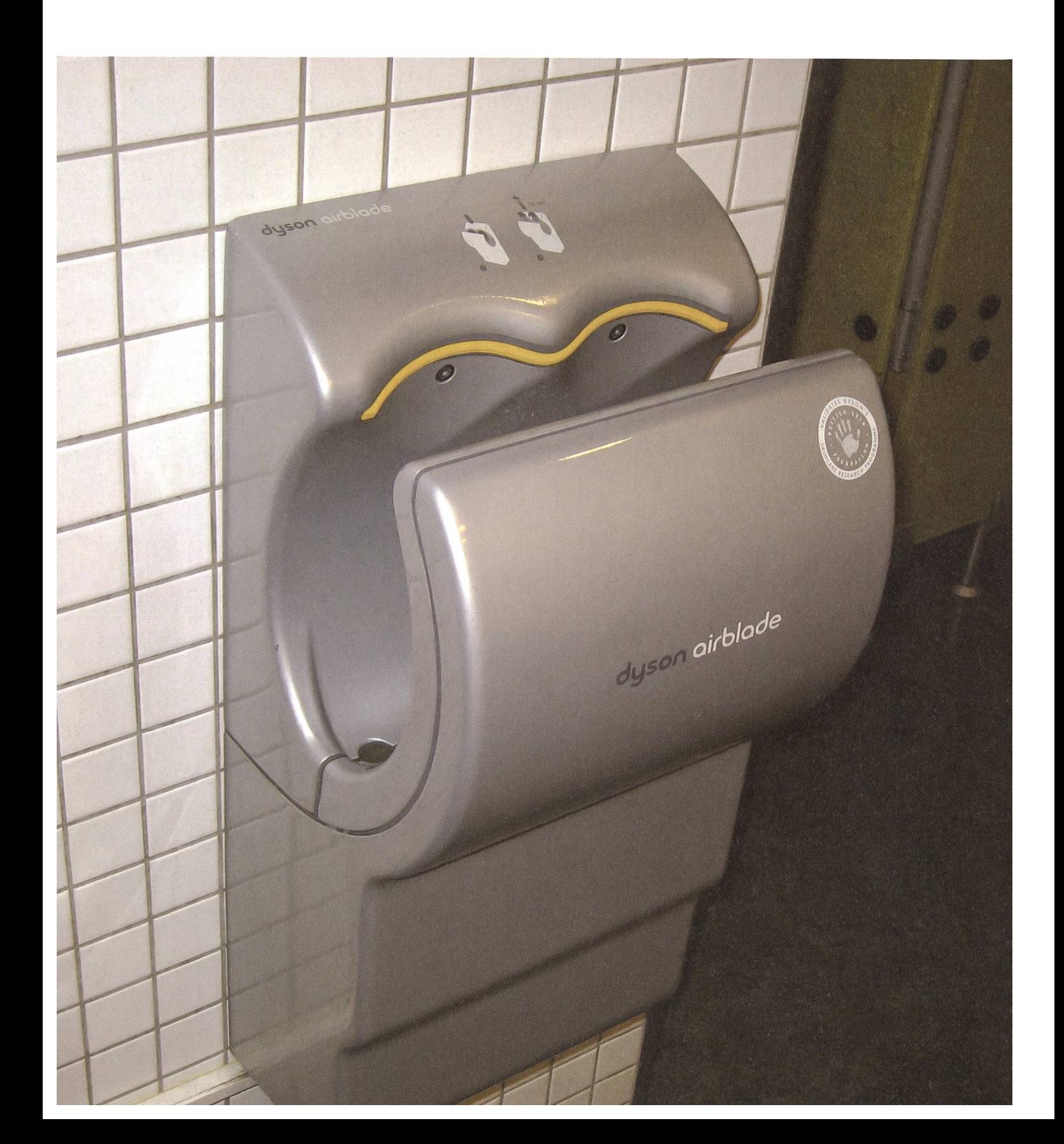

#### Fabian Hahn — Pro

Sei es nach einem unter Umständen fettigen Mittagessen, nachdem beim Lösen der letzten Übungsserie wieder einmal der Kugelschreiber auslaufen musste oder nach dem Aufsuchen derToilette - ich wasche mir während eines normalen Semestertages mehrmals meine Hände. Wie unvorteilhaft ist es da doch, dass diese bei jenem Vorgang meist nass zu werden pflegen. Da es meist keine Option ist, für die darauffolgenden Minuten eine Tropfenspur zu hinterlasmöchte ich sie natürlich möglichst bald wieder trocken kriegen. Und genau da bietet sich der Dyson Airblade, im IFW zum Beispiel im Herren-WC des B-Stocks zu finden, wunderbar an. Er trocknet deutlich effizienter als mein Hosenboden oder herkömmliche Warmiuftbläser und tötet dazu auch keine unschuldigen Regenwälder wie die sich als Alternative anbietenden piertücher, die sich dazu noch kratzig und rauh anfühlen. Selbst den ohrenbetäubenden Lärm, den das Gerät erzeugt, sehe ich nicht als negativen Punkt an: Dieser trägt meiner Meinung sogar vielmehr zu dem unbeschreiblich tollen Gefühl bei, das man erfährt, wenn man seine Hände in die Schale des Airblades hält und von warmen Luftströmen umstrahlen lässt.

Alles in allem bin ich ziemlich begeistert von der Anschaffung und halte es durchaus für angebracht, noch mehr Toilettenräume damit auszustatten. Den für den Betrieb benötigten Strom könnte man ja von den Drehtüren des HCl auf dem Hönggerberg beziehen, so schwer wie die sich in letzter Zeit bewegen lassen steckt doch da bestimmt irgendwo ein Generator dahinter...

#### Tobias Heinzen — Kontra

Also ich weiss ja nicht, wer sich in der Marketingabteilung von Dyson den Namen "Airblade" hat einfallen lassen, aber für mich ist "Blade" nicht gerade ein vertrauenserweckender Name. Klar werden die Hände sauber, wenn man sie einfach abhackt. Für das muss ich aber nicht viel Lärm machen und einen Haufen Luft in der Gegend umherpusten.

Dem Herrn Pro möchte ich ausserdem anraten mal zu einem Gehörtest zu gehen, denn ich hör das Airblade bis nach draussen und im Lift, wenn sich mal einer wieder die Hände trocknet. Warum muss das Ding so laut sein? Gut, Dyson macht auch Staubsauger und die sind laut. Aber ich glaub die hätten besser andere Sounddesigner an diese Arbeit ran gelassen, denn mehr als Lärm produzieren können die nicht. Der grösste Anteil des Stroms geht wohl für die 80 Watt Boxen drauf, welche konstant auf Lärm stehen, denn warme Luft kenn ich anders.

Ich greif nach wie vor zu den "rauhen, kratzigen" Papiertüchern. Ich bin schliesslich ein Mann und kann mit Schmerzen umgehen. Meinem Kontrahenten würden da wohl eher zu Tüchern mit Aloe Vera und Zitronenduft besser gefallen.

## Die Welt gemäss Beni Koller WOHNUNGSSUCHE

Ls Konsequenz des Entschlusses, zusammen zu ziehen, sind Anina und Beni Lauf der Suche nach einer gemeinsamen Wohnung. Wie so häufig in den letzten Wochen besteht ihr Programm für den späten Nachmittag oder frühen Abend darin, freie Wohnungen zu besichtigen, und Bewerbungsformulare auszufüllen,. Allerdings verläuft die Wohnungssuche alles andere als reibungslos, sowohl Anlna wie auch Benl haben ganz klare Vorstellungen davon, was sie Von einer neuen Wohnung erwarten. Und obwohl sich diese Anforderungen nicht widersprechen, 1st es doch sehr schwierig, eine Wohnung zu finden, die allen Wünschen entspricht. Während für Beni ein Geschirrspüler und ein vom Bad getrenntes WC oberste Priorität haben, so hätte Anina gerne einen sonnigen Balkon für ihre Blumen und viele Einbauschränke. Zu dieser situation kommt erschwerend dazu, dass im unwahrscheinlichen Fall einer gefundepassende Wohnung, sie sich diese entweder nicht leisten konnten oder eine Absage bekamen.

le langwierige suche und die vielen Absagen haben Benl sehr auf die Moral ge-  $\blacktriangleright$ schlagen. Er kann sich nur noch schwer aufraffen, weitere Wohnungen zu besichtigen, da es ihm und Anina aussichtslos erscheint. Als er Anina auf dem Weg zwischen zwei Besichtigungen davon erzählt, antwortet sie ihm, dass es ihr ähnlich ergehe. Allerdings hat sie einen weg gefunden, der Wohnungssuche einen zusätzlichen R.elz abzugewinnen. In Wohnungen, In denen die Vormieter noch leben, genlesst es Anlna, deren Geschmack bei Möbeln, Büchern und Musik zu studieren und sich Vorzustellen, wie es wäre, diese Leute zu kennen, sie schlägt Benl vor, dies bei der nächsten Wohnung auch zu tun und danach Ihre Schlussfolgerungen auszutauschen.

ie nächste Wohnung, die Anina und Beni besuchen, wird noch von einer stäm- $\blacktriangleright$ migen Frau, die Beni auf etwa Mitte Dreissig schätzt, bewohnt. In ihrem Schlafzimmer fällt Beni auf, dass ihr ganzes Bett mit Stofftieren bedeckt ist und auf ihrem Wohnzimmertisch findet er das Buch "Chirurg der Herzen" von Isa Glor-Knuss. Amüsetzt sich Benl auf einen Sessel, schlägt das Buch zufällig auf und beginnt zu lesen:

«So schnell wie ihre zierlichen Füsse sie tragen, stürmt Margarethe aus der Klinik am Blausee hinaus auf die von stolzen Tannen gesäumte, saftig grüne Wiese. Erst als ihr Blick über die tätischen Berge schweift und in ihr ein Gefühl der Heimatliebe aufsteigt, beruhigt sich ihr kleines Herz wieder. Ein starker Arm legt sich um sie. Es ist Prof. Dr. Albrecht von Wütherich, der junge Chefarzt, der ihr sagt: "Bangen Sie nicht, Ihre Schwester wird wieder aus dem Koma aufwachen." Als sie die tiefe Zuversicht in seinen blauen Augen sieht, gibt sie sich ganz in seiner Umarmung auf.»

II ast du die Katzenbilder gesehen, die bei ihr auf dem. WC hingen?", fragt Anina<br>Beni als sie später unterwegs zur nächsten Wohnung sind. Beni witzelt zu Anina, dass seine Beobachtungen nur den Schluss zuliessen, dass diese Frau schon lange keinen Sex mehr hatte. Anina wendet ein, dass man die Stofftiere ja auch vom Bett runternehmen kann und der Liebesroman vielleicht der Stimulation dient.

 $\bullet$  m Gang der nächsten Wohnung steht ein kampferprobtes Mountainbike und im Schlafzimmer sieht Beni ein Snowboard neben dem Bett. Beni fühlt sich sofort an seine eigene Wohnung erinnert und wird neugierig, was der junge Mann, der hier noch wohnt, für Bücher liest. Aus dem Regal im Wohnzimmer nimmt er sich das Buch "Descent" von Saul K. Rossing und beginnt den ersten Absatz zu lesen:

«The heat was piercing his body and had squeezed all the liquids out ofhis body. It was fair to say that Connor Brown had not the best day of his life. By any sane person's standards, he probably had one of the worst days imaginable. But, then again, Connor could no longer be considered a sane person. His spin into insanity had begun fifty miles and two days earlier on his march through the Sahara desert. And with every step he took under the unforgiving sun, Connor slipped deeper and deeper into a state of lunacy.»

 $\bullet$  anz gefesselt von diesem Auftakt, ist Beni ein bisschen genervt, als Anina ihm  $\bullet$  das Buch aus den Händen nimmt und ihn auffordert, mit ihr zur nächsten Besichtigung zu gehen. Draussen lacht Anina: "Was für ein Poser! Der hat sicher das snowboard extra aus dem Keller geholt und noch ein bisschen Dreck ans Mountainbike geschmiert." Beni wendet ein, dass ihm der Bewohner der Wohnung eigentlich noch sympathisch war. Als Anina allerdings beginnt, sich über die eintönige Auswahl von Romanen lustig zu machen, muss auch Beni lachen. Dieses vergeht ihm jedoch schlagartig, als er sich erinnert, dass heute Nachmittag mögliche Nachmieter sein WG-Zimmer besucht hatten, als seine Kamasutra-Ausgabe noch auf dem Nachttisch lag.

## VIS-Rätsel

Du bekommst von einem Unbekannten <sup>12</sup> völlig identisch aussehende goldige Kugeln. Du darfst <sup>11</sup> davon nach Hause nehmen, eine musst du zurücklassen. Eine der Kugeln ist jedoch nur vergoldet und dementsprechend nichts wert. Der Unbekannte verrät dir nur, dass die gefälschte Kugel entweder ein ganz wenig leichter oder ein wenig schwerer ist als die restlichen. Um deinen Gewinn zu maximieren holst du dir eine bereit liegende Balkenwaage aus der Ecke und willst mit nur 3 Wägungen herausfinden, welche der Kugeln du zurücklassen kannst, und ob sie leichter oder schwerer ist. Doch wie stellst du das an?

# Gotta catch'em all

TOBIAS HEINZEN — HAT SIE ALLE

Wie oft ist es passiert das du (ja du, genau du, derjenige der gerade vor dem Visionen sitzt) im richtigen Leben da draussen vor einer Sitation standest und du nicht wusstest, was du jetzt genau zu tun hast? Das hat nun ein Ende. Das Visionen präsentiert dir hiermit eine geniale Sammelkartenreihe, die jedem Nerd, Geek und sozialscheu-Nachtschattengewächs aus der Patsche helfen wird.

Die Sammelkarten präsentieren sich in einer Form, die jeder Informatiker eigentlich verstehen sollte: in HowTo's<sup>[1]</sup>. Eine schöne Schritt für Schritt Anleitung damit es auch wirklich jeder versteht. Und zum Auftakt dieser Serie gibt es gleich 2 Karten (ja du hast richtig gehört: Zwei! Das ist eins mehr als eine und zwei mehr als keins).

Alles was du tun musst, ist die Karten entlang den durchgezogenen Linien auszuschneiden, an der gestrichelten Linie zu falten. Ein wenig Leim brauchst du auf und schon bist du fertig, (du kannst das Visionen auch unter $[2]$  runterladen und nur diese Seiten ausdrucken, falls du es nicht zerschneiden möchtest).

Hast du Ideen, Vorschläge oder Anmerkungen zu diesem neuartigen, tollen und bemerkenswerten Visionen-Service, dann melde dich doch unter leserbriefe@vis.ethz.ch.

Links [1] http://de.wikipedia.org/wiki/Howto [2] http://www.vis.ethz.ch/de/Visionen/PDF-Archiv

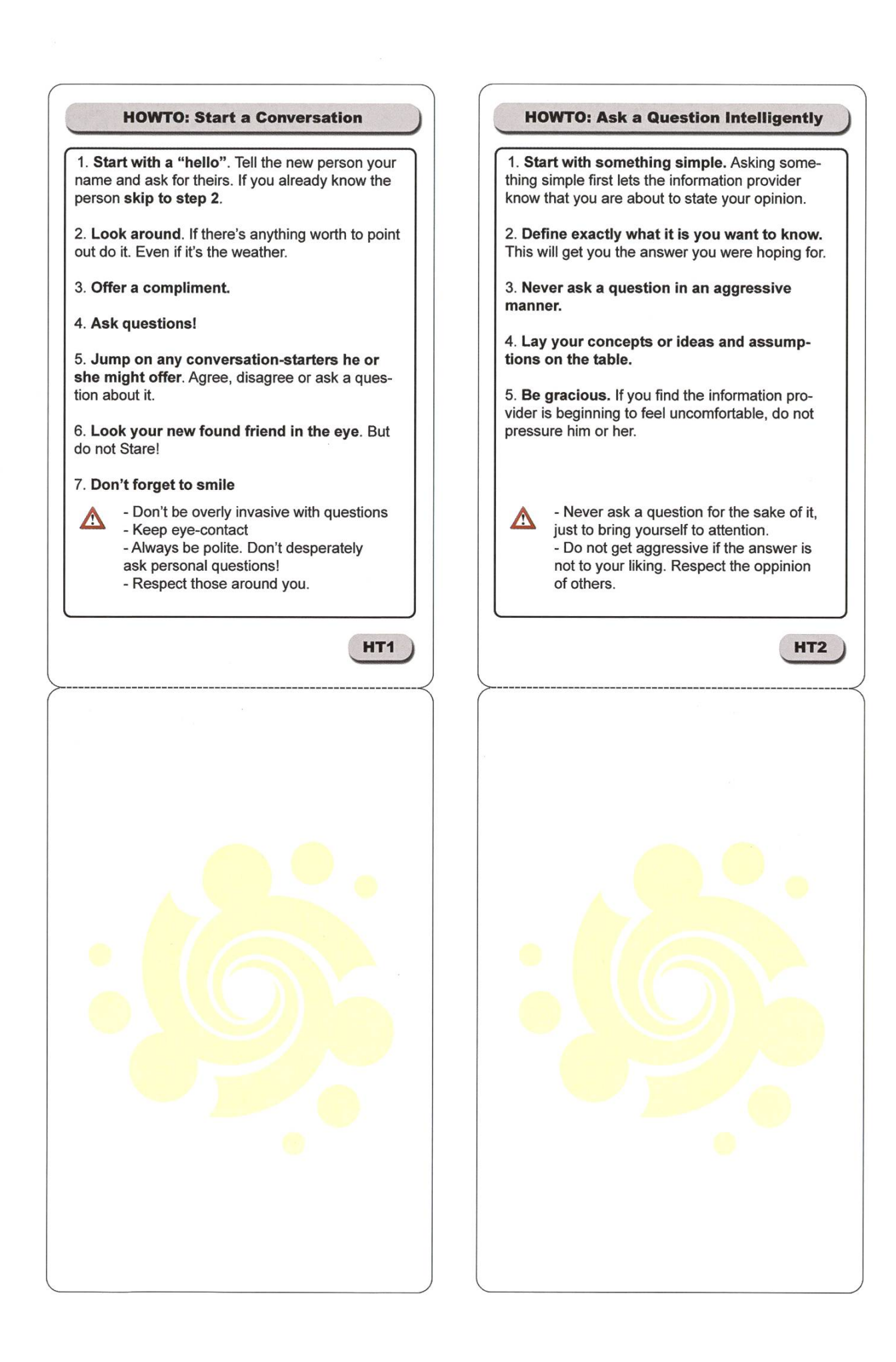

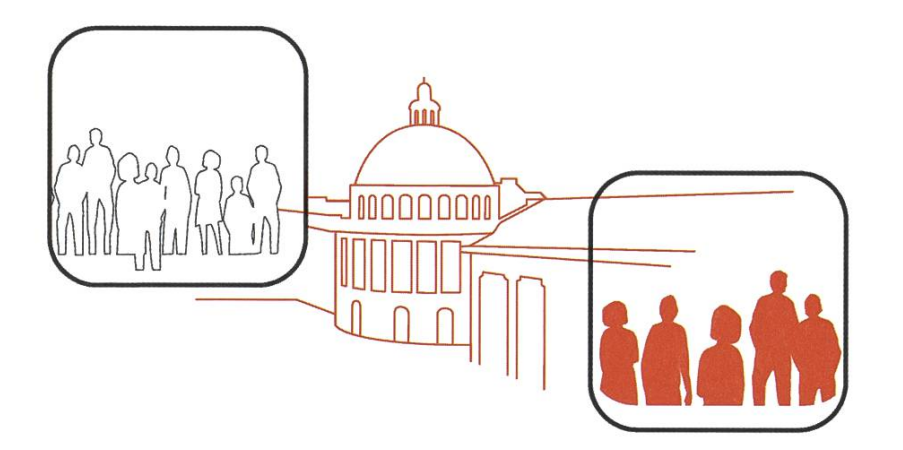

## **poly=messe** 21. - 23. April 2009

Die grösste Recruitingmesse an der ETH Zürich. Während drei Tagen stellen sich über 120 Firmen den interessierten Studentinnen und Studenten vor und zeigen mögliche Berufschancen auf. Die Messe findet im Hauptgebäude der ETH Zürich statt.

# $\mathsf{y}\rightarrow \mathsf{vortrag}$  21. - 23. April 2009

### 25. März - 8. April 2009

Firmenvorträge, die aktuelle Themen im Alltag eines Unternehmens aufgreifen und zeigen, welche Problemstellungen und Lösungskonzepte dahinter stecken.

# poly<sup>+</sup>training 25. März - 8. April 2009

Neben dem speziellen Messetraining, welches die Studierenden auf die Polymesse vorbereitet, werden Themen zur Firmengrün-Auslandsaufenthalte sowie allgemeine Bewerbungstipps aufgegriffen.

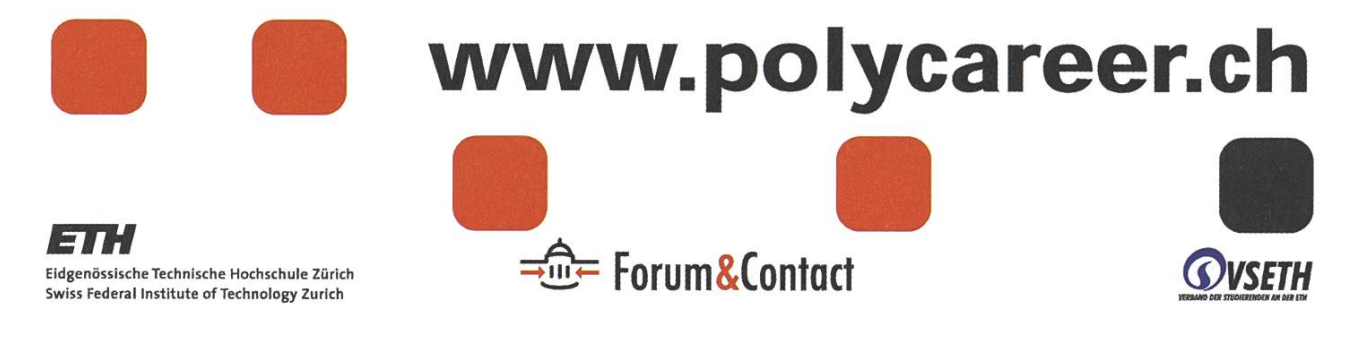

# filmstelle

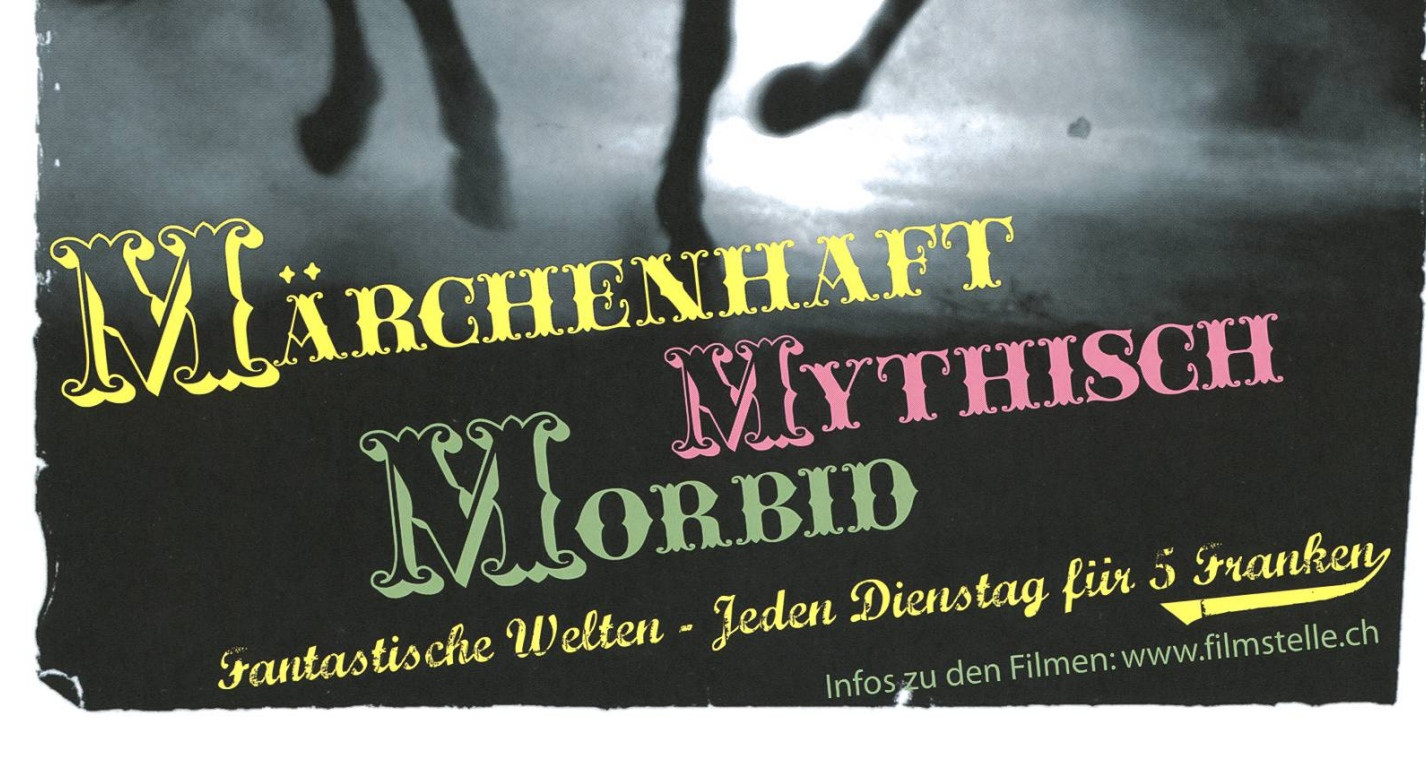

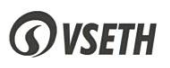

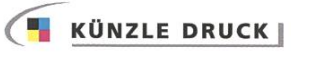

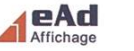

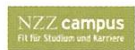

#### AZB PP/Journal CH - 8092 Zürich

77GB Upload: Nummer <sup>1</sup> der ETH-P2P-Clients +++ ETH-Webmail gehackt: Webadmin-Posten zu vergeben +++ Erdbeermilch endlich ausgetrunken! +++ Algorithmei

------------

i i i i i

I

I

I

Falls unzustellbar, bitte zurück an: <sup>I</sup> Verein der Informatik Studierenden **RZ F17.1** <sup>|</sup> ETH Zentrum CH-8092 Zürich